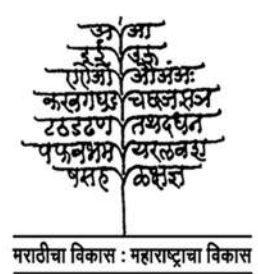

राज्य मराठी विकास संस्था (महाराष्टशासन पुरस्कृत) एल्फिन्स्टन तांत्रिक विद्यालय. ३. महापालिका मार्ग. धोबीतलीव, मंबई - ४००००१ रजि नं. एक १६०९४ (मंबई) दूरध्वनी: २२६५३९६६ / फॅक्स: २२६३१३२५ Email rmys mumbai@vahoo.com

#### निवेदन

महाराष्ट्र राज्याचे सांस्कृतिक धोरण २०१० अंतर्गत मराठी भाषेतील प्रतिमुद्राधिकाराची (कॉपीराइटची) मदत संपलेले दुर्मिळ ग्रंथ महाजालावर उपलब्ध करून द्यावे असे म्हटले आहे. त्यानुसार मराठी भाषा विभागाच्या आदेशाप्रमाणे (शासननिर्णय क. रासांधो १०१२/ प्र. क./ २०१२/भाषा-३ दि. २८ मार्च २०१३) राज्य मराठी विकास संस्थेद्वारे असे ग्रंथ आणि नियतकालिके महाजालावर उपलब्ध करून देण्याचा प्रकल्प राबवण्यात येत आहे.

ह्या प्रकल्पांतर्गत उपलब्ध होणारे ग्रंथ व नियतकालिके प्रतिमुद्राधिकार अधिनियमाची मुदत उलटलेले असल्याने सार्वजनिक स्वरूपात उपलब्ध आहेत. ही सामग्री विविध ग्रंथालयांनी जतन करून ठेवल्यामळेच आज आपल्याला उपलब्ध होत आहे.

सदर पुस्तके अथवा नियतकालिके जशी उपलब्ध होत जातील तसे त्यांचे संगणकीकरण करून जनतेला ती उपलब्ध करून देण्यात येतील. ह्या ग्रंथांच्या/ नियतकालिकांच्या पीडीएफ प्रती आपण विनामल्य उतरवन घेऊ शकता. असे करताना आपण खालील सूचना लक्षात घेऊन त्यांचे पालन करावे.

- १ सदर ग्रंथांच्या पीडीएफ प्रती ह्या वैयक्तिक वापरासाठी विनामल्य उतरवन घेता येतील तसेच इतरांनाही विनामल्य देता येतील. पण कोणत्याही कारणासाठी त्याचा व्यावसायिक वापर करता येणार नाही.
- ०२. सदर ग्रंथांचे दुवे इतरांना देताना त्यासाठी कोणतीही रक्कम आकारता येणार नाही.
- ०३. पीडीएफ प्रतींवर असलेली राज्य मराठी विकास संस्थेची मद्रा आपणास काढता येणार नाही.
- ०४. आपल्या अभ्यासासाठी, संशोधनासाठी ह्या सामग्रीचा उपयोग करताना आपण योग्य तो श्रेयनिर्देश केला पाहिजे

वरील अटींचा भंग झालेला आढळल्यास कायदेशीर कारवाई करण्यात येईल.

स्पष्टीकरण : सदर सामग्री ही केवळ ऐतिहासिक दस्तऐवज म्हणून उपलब्ध करण्यात आली असून ह्या सामग्रीतून व्यक्त होणारी मते, विचारसरणी इ. त्या त्या लेखक, संपादक इ. कर्त्यांची आहे. त्यांपैकी कोणतेही मत, विचारसरणी इ. ह्यांचा पुरस्कार महाराष्ट शासन, मराठी भाषा विभाग, राज्य मराठी विकास संस्था ह्यांपैकी कृणीही करत नसन त्या त्या मताचे वा विचारसरणीचे दायित्व उपरोक्त विभागांवर असणार नाही

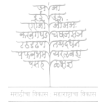

राज्य मराठी विकास संस्थेद्वारे संगणकीकृत

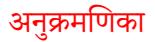

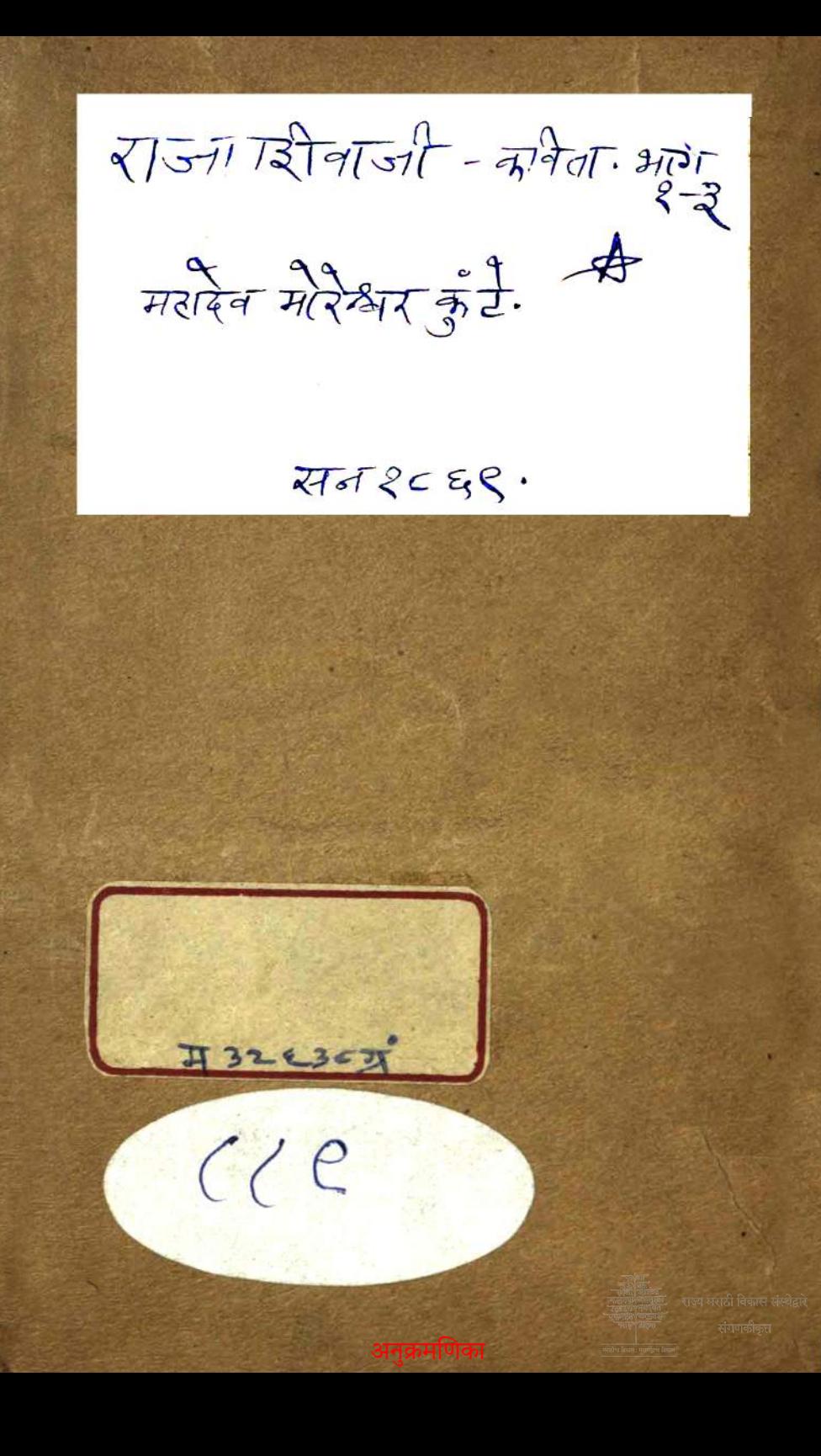

## RAJA-SHIVAJI

## AN EPIC IN MARATHI

#### IN TWELVE BOOKS

BY

MAHADEVA MORESHVAR KUNTE, B.A., HEAD-MASTER OF THE KOLAPOOR HIGH SCHOOL.

## Books I.-III.

Registered under Act XXV. of 1867.

Bombay: PRINTED AT THE "INDU-PRAKASH" PRESS.

1869

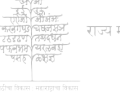

राज्य मराठी विकास संस्थेदारे. संगणकीकत

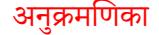

## राजा-शिवाजी

नांबाची

वीररसप्रधान कविता

महादेव मोरेश्वर कुंटे, वी. ए.

कोन्दापूर येथील द्दाय स्कूलचे हेड मास्तर ह्यांनी रचिली.

तिच्या एकंदर बाग+भागांपैकी

भाग १-३.

हें पुस्तक सन १८६७ च्या २५ व्या भावराप्रमाणें रतिस्तर

केलें आहे.

मुंबईत

iदुप्रकाश छापखान्यांत छापिलें.

lete.

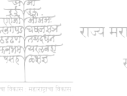

राज्य मराठी विकास संस्थेदारे. संगणकीकत

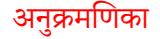

## PREFACE ERRATA.

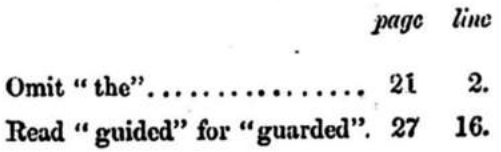

# कविता शुद्धात्र.

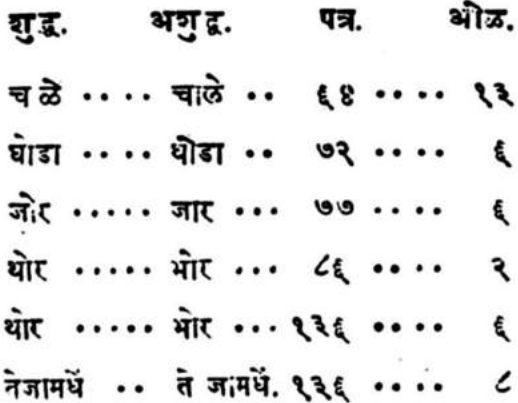

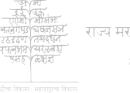

राज्य मराठी विकास संस्थेदारे. संगणकीकृत

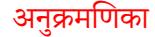

# अनुक्रमणिका

## PREFACE ERRATA

### PREFACE

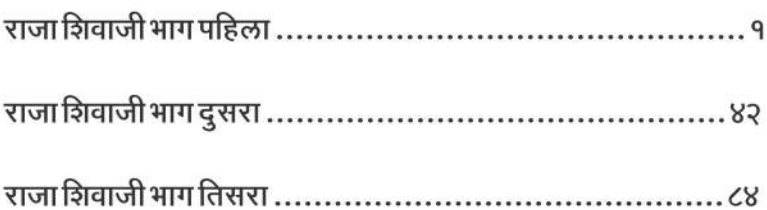

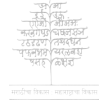

राज्य मराठी विकास संस्थेदारे संगणकीकत

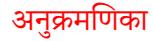

## PREFACE.

 $-0.000 -$ 

I MAKE bold to lay the first three books of my poem on Shivani before the public. It is undoubted that two subly a selecom. erroneous in its judgment. It writer. therefore, to abide by the same conj But it is necessary, that the pubnion. lic may come to a correct conclusion, to acquaint it with all the facts and circumstances connected with what is brought This I will proceed to do in a before it. short sketch.

Poetry, in the largest sense given  $2.$ 

to it. is that which charms The definition of a poem and the feelings without ofthe circumstances fending the understandunder which it is applied. ing.\* It is essential for every poem to conform to this definition. and fulfil all the conditions it embodies. But its success depends upon the taste and feelings of its readers. And the

गास्य प्रशासी निकास संस्थेताचे संगणकीकत

अनुक्रमणिका

<sup>\*</sup> This definition appears to some to be vague.<br>But it is, I believe, a correct definition of poetry or the poetic.

feelings or taste may be refined, pure, hypercritical, or vitiated in the case of a nation as well as of an individual. And a work of art of this description may not, therefore, be properly appreciated. Hence, when a book is condemned, it may be either that the book abounds in defects, or that the opinion of critics determined by their education and prejudices, is at fault. I admit that there may be serious defects in my performance; that it may fail to be interesting; that some of the statements it makes, may be unfounded; that the pretensions it advances may deserve rebuke at the hands of the public; and that the author may be deluded. I am prepared to bear the criticism of the public with patience and But with the consciousness fortitude. of having done all that I am capable of. on my mind-I might be excused for indulging in a few remarks with regard to the taste of my countrymen.

3. The inhabitants of Maháráshtra, The taste of the including Brahmans, Shu-Maráthás. dras, and others, may be divided into three classes in reference to their taste. (1.)-The Shástrís and those

संगणकीकत

whom they really guide. This class is large. (2.)-The educated, that is, those who know English. (3.)-The uneducated; especially those who are indifferent to the Shastris or the educated, and who follow what their instinct prompts, and delight in what their nature likes. More of each in the sequel. (1.)-Our Shastris have doubtless exercised important influence on the literary taste of our countrymen; nor is their education contemptible. There is in Sanskrit a complete system of formal logic in the sense attached to this expression in Europe. They study this with diligence and care, and their power of framing definitions too accurate to be practical, and too concise to be easily intelligible, is astonishing. They read the Rámáyana and the Mahábhárata; also the poems of Mágha, Kiráta and Naishadha. The first and the second can successfully vie with Homer's Iliad and Virgil's Æneid. The others are works of art in which such literary contrivances as alliteration, *slesha* (expressions admitting of two or three meanings), harmonious versification, elegant and apt metaphors, almost predominating over sense and over-

अनुक्रमणिका

गान्य प्रभारी निकास संस्थेतारे संगणकीकत

powering the understanding-are plentifully used. There is in these enough of excellent Sanskrit literature to enable our Shástrís to be acute critics. But their taste is affected. Instead of waiting to see how one large general sentiment is developed; and how general arguments and remarks are brought to bear on the evolution of a particular feeling, they expect something artistic in every couplet; and they look for excellence and interest in the elementary subordinate ideas rather than in the combined effect. They also draw a broad line of demarcation between the Puranas and poems. The former are the Rámáyana and the Mahábhárata which are supposed to be above human imitation, the latter are Kiráta, Mágha, and others of which I have already spoken. I believe the times are altered now. It is too late to attempt to write a poem on the model of Kiráta or Naisha-As master-pieces of art, they are dha. almost unrivaled; but of an art which is not inspired by nature and which does not imitate it but which is opposed to it. The whole is too dazzling and gorgeous to be natural. (2.) Next to the Shástrís in

संगणकीकत

numerical strength but far superior to them in intelligence and in such power as intelligence imparts, come our educated Their taste is improved; countrymen. their understanding is enlarged; their judgment is generally correct and formed after consideration: and their minds are free from prejudices. They are, therefore, properly qualified to be judges. But there are certain circumstances which prevent They admire what deserves adthis. miration when they read English; but as soon as they take up a Marathi book they are out of humour. Accustomed to read English, thoroughly sensible of what English poetry is, and competent by their education to enter into the feelings of English authors, they find almost no difficulty in discovering beauties and in interesting themselves. But such is not the case with Marathi; though it be their vernacular. Here they find raw materials, uncouth expressions and  $\mathbf{a}$ versification to which, perhaps, their ears are not accustomed. A Shástrí does not consider a poetical line to be tolerable. till it is considerably stuffed with Sanskrit words; for pure Marathi grates upon his

 $\boldsymbol{5}$ 

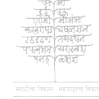

ाज्य मराठी विकास संस्थेदारे संगणकीकत

Here there are two facts-the fact ears. that the educated do not find Marathi tolerable, and the fact of the Shastris looking down upon it. Nothing is common to these two classes except that they do not labour at Marathi and cultivate it; but that they look at it either from a Sanskrit or an English point of view. Hence this want of appreciation arises from the want of cultivation. This is not. all. Our educated countrymen are too few for the public services and for the professional careers that are open to them They cannot afford time, perhaps, now. to look into Marathi books. It is true that some have written Marathi poetry. Though these gentlemen belong to a new and an original school, founded on the model of English writers, when they write prose; yet as poets they strictly and ambitiously tread in the footsteps of Moropant or Váman, degencrate Sanskrito-Maráthi poets, towards imitating whom all their attempts have been directed. They are not to blame. Perhaps, they cannot Their padas and sakis which help this. are well adapted to the lyrical style of poetry are, however, genuine Marathi

6

संगणकीकत

pieces to a very great extent. But it is when they write Shlokas or Aryás, metres, I humbly believe, well adapted to the heroic or any similar style of poetry, that their style is crippled; and that Sanskrit words are indiscriminately introduced. The original forms of words are altered and contorted Lines after lines are so arranged that the meaning is not intelligible even though they be often read over carefully. The writers of such verses have brought into vogue the system<sup>o</sup> of explaining the difficult words used by themselves infoot-notes. I am notagainst Sanskrit words because they are Sanskrit words. But a Marathi author is warranted to use Sanskrit words only when there are no Marathi words to express the same sense. On examining the foot-notes of most of the Marathi translations of Sanskrit dramas, it will appear that Sanskrit words are used where appropriate Marathi words can be had. I do not find fault with them, for they

राज्य मराठी विकास संस्थेदारे संगणकीकत

<sup>\*</sup> Some Sanskrit authors have written commentaries<br>on their own productions. This strange practice has<br>been, it appears, revived. But it does not bid fair to<br>bo successful as the common people, even with the<br>aid of the foot

are pioneers. As first fruits of a rich harvest yet to be reaped, they deserve attention. Besides, however awkward his gait may be, however slow his motion, one who walks, is certainly to be preferred to him who sits still, and magniloquently advises others to achieve what he himself cannot. (3.)-The uneducated including farmers, labourers, and artisans, are out of the question. Yet the uneducated in Maháráshtra are not a herd that can be easily led. Because they have resisted the influence of the Mahomedan civilization and of the Sanskrit civilization, and because they have retained amidst political revolutions and religious transitions, their peculiar feelings and taste, they deserve to be considered Marked by the peculiarity of here. using brute force, and the exclusive and systematic devotion to one God, and backed by imperial authority from Delhi, the Mahomedan civilization about the end of the 14th century, began to In the Panjab, it at once domineer. conquered the old Hindu civilization. The system of Sikhism as expounded in the two Granthas, is a thorough reflec-

अनक्रमणिका

संगणकीकत

tion<sup>\*</sup> of Mahomedanism. The Guru is a substitute for the Prophet: the Grantha supplies the place of the Koran. The Thikáná or Akálbhungá exactly corresponds with the Mosque. Nor does the Sikh differ much from the Mahomedan. The feeling of reverence for the "sacred cow" and the "inspired Vedas" are totally extinct. So also in the Central Provinces and in the Gangetic plain, the Mahomedan civilization succeeded in subverting the old Hindu civilization. Bengal adopted the Zenana system. The writings of Kabira equally condemn or commend Mahomedanism and Hindu-Equally long and close as the conism. tact of the Marathas with the Mahome.

अनक्रमणिका

राज्य मराठी विकास संस्थेदारे. संगणकीकत

<sup>\*</sup> The Sikhs fought with the Moslems. They originated in opposition to them; yet they imitated the Mahomedans. These two assertions appear to be contradictory. But an examination of their system discovers many points of resemblance and leads to the assertion I have made. The Grantha of Nanáksháh is full of metaphysics and Vedantical disquisitions. That of Govind Sing is practical and contains the germs of the system as it afterwards grew up. The Atmaprakásh is philosophical; but the Tanakhánámá is full of injunctions based on opposition to the Moslems. Thus there are two sects-the Shikhs of Nanak, and the Sings of Guru Govind.

dans was, they escaped\* the influence of Mahomedanism. This is a very important The lower Marátha is circumstance. pious in his own way, worldly in his own way, and diligent inhisown way. Though he thus appears to be stubborn and conservative, yet he is liable to be moulded by proper influences. Master of that sarcasm which springs from feelings of pious indignation, Tukáráma inculcated upon him the doctrine of "justification by faith and the necessity of the purity of heart for securing salvation."<sup>+</sup> Gradually the whole lower Marátha population has learnt to follow his tenets. This shows what the susceptibilities of the Maráthás are.

 $\mathbf{4}$ Those who cultivate science are imagined to be opposed The school of to those who cultivate li-Science and the school of Literaterature. It cannot be ture. said that really scientific men are so disposed. But a contest

† Vide. भाँव गाँवे गान शब्द करोनिया चित्त, जरी नुज व्हावा देव तरी हा सळम उपाव.

<sup>\*</sup> The lower Marátha, it is true, revels and is fran-<br>tic and wild during the Mohorum holidays. But he<br>has thus adopted the form and not the spirit of a<br>Moslem holiday. He possesses superabundant phy-<br>sical energy ; but as out in ways unreasonably wild but natural enough.

carried on by the advocates of the Classical languages, gives grounds for belief, that the ends of science are different from those of literature. But nothing can be a graver mistake. Civilization, if defined from a utilitarian point of view, would be that state of society which secures for it the maximum of comfort with the minimum of the waste of means. In other words, civilization lessens human sufferings, alleviates human pain, and actually increases the stock of human hap-But human comfort is an expiness. pression which includes a great deal. Ιt means the comfort of the whole man with his animal propensities, his desires, his appetites, his affections, his intellect, and his imagination, his natural philosophizing tendencies, his feelings, and his religious aspirations. Science employs the understanding and the reasoning faculties of man, and increases his dominion nature. It, perhaps, enlarges over the ideas of man with regard to the earth and skies and through this, acts on his feelings. But this is a limited field. Hence, all that science does is to operate on a small portion of human

11

ाज्य मराठी विकास संस्थेदारे. संगणकीकत

nature and to benefit it. Classics and literature soothe his feelings, humanize them, elevate the understanding, and purify them all. Both science and literature, therefore, important are agents in conducing to the comforts of man. And the development and growth of both together constitutes civilization. Hence in the state in which we are, an original school of poets is as important as a school of physicists. As mathematicians, as chemists, and as physicians, we are behind England; but because it is so. there is no reason why we should be daunted. That time may be at hand when we may overtake England. The same holds true of poetry. It is necessary that schools of poetry and sciences should be formed. To talk of all that Buckle writes, and of all that Mr. Mill aspires after, would not do for us.<sup>o</sup>

राज्य मराठी विकास संस्थेदारे संगणकीकत

अनक्रमणिका

<sup>\*</sup> Vide "Native Opinion" of the 28th September 1868. It is all for science and art, and against poetry. Vide also in "The Bombay Educational Record". for October, Sir A. Grant's speech in which he alludes. to the discussion between the school of science and the school of poetry.

At best the school of scientific men 5. cannot but be esoteric. The great Gulf. The scientific men and philosophers in a country cannot but be Their influence, unless spread few. abroad, will be confined to themselves; for, their books cannot be read by the uneducated, for, an ordinary man engaged in the affairs of the world, cannot spare time. and does not possess abilities, for conducting a scientific investiga-Thus in a country where popular tion. literature, easy, energetic and full of thoughts, which deals with the intellectual, moral and animal aspirations of man, does not exist, the lower classes are separated from the upper by a great gulf. Vedántism is a system, learnt and followed in closets, because it wants a popular So long as such a gulf exists, literature. so long as the whole nation is not animated by the same feelings, and filled with the same aspirations, social, religious, and political degradation must be the consequence. When Shivaji flourished. the feelings of common sympathy were developed and the national chord of the Maráthas was touched. Tukaram, the

अनक्रमणिका

संगणकीकत

great representative of the common people. flourished. Hence, apart from importing western science and art, the creation of a school of poets, who can popularize high thoughts and entertain popular feelings, and encourage the growth of that sympathy, which elevates the lower classes, and humanizes the upper and the richer ones, is essential. This, I humbly believe, is the only way in which the great gulf can be bridged over.

Negative Criticism is indefinite 6. Negative Criti-and endless, but transiently injurious to authors. cism. Negative criticism requires to be distinguished from positive criticism. The former arises from ignorance and vanity; the latter, from knowledge and large-minded-The one raves and seeks demoliness. tion, and the other sticks to the point and encourages construction. The first can be managed by any body. The last a real critic alone can do.

Some time ago, I wrote a short 7. poem. It was shewn to An epic what? a body of critics. Its

\* This expression has occurred to me in the writings of Dr. Johnson.

nature was not understood. A metaphysical satire was mistaken for a dramatic poem. Hence, a great deal of criticism, wide of the mark, was passed. Tо prevent the recurrence of this. I find I must needs enter into detail and show the class to which this poem belongs. Ιt is an epic which differs from a drama, whether a tragedy or a comedy or a mixture of both, a lyric, a descriptive rambling poem which has nothing special about it, or a pastoral. A drama seeks to evolve one particular sentiment. It may be merriment; and it is a comedy. It may be sorrow; and it is a tragedy. Sometimes a tragedy, it is true,\* is defined to be the situation of a hero in those artificial circumstances to which he succumbs. On the contrary, a comedy is said to consist in the development of the circumstances over which a hero triumphs. Again a drama is founded on a part or the whole life of an individual. A lyric refers to a particular action. The rest speaks for itself. Now, the most important elements in an epic are:- it applies

अनक्रमणिका

राज्य मराठी विकास संस्थेदारे. संगणकीकत

<sup>\*</sup> These definitions, I remember to have read in some Review or Magazine.

to the origin, growth, and end of a whole nation, and includes the development of all sentiments, from the affectionate which is seen in the inner recesses of a home to the marvellous which is unlocalized and indefinite. Its descriptions range over all natural scenes. In short, it is an embodiment of all that a nation is. Sometimes the heroic predominates and sometimes all actions described seem to refer to a particular hero, and to revolve around him. But this is just In such a case, the heroic or adelusion. the hero is co-extensive with a nationality and as such includes every thing. It is plain that, if a poem of this description were tried by the rules of a drama, it would fail to be satisfactory. But this would be absurd and preposterous. **It** would be enforcing the Penal Code in a How far I have succeeded civil court. in developing this epic, is a question which the public is in a position to answer. I intend this, however, to be an epic.

संगणकीकत

<sup>\*</sup> Aristotle's definition:-" that which has a beginning, a middle, and an end."

8. The ambition of the author is to paint the feelings as they were evolved at the time of Shivaji. The ambition of Oppressed by the Mahothe author. medans, the Marathas had gone mad. Their temples were demolished. Some of them were forcibly circumcised; their religious feelings were outraged in the Durbar Hall and on public streets. Their leaders were mercilessly im-From these cirprisoned or killed. cumstances, the feeling of opposition to the Mahomedans had become so strong among them that they were almost instinctively impelled to consider the Mahomedan as a pious Christian considers Satan. But Satan is invisible. His mischiefs are done clandestinely. The Mahomedan could be seen, devising new plans for enslaving the Marathas, looking down upon him with supercilious contempt, often annoying him into abject submission, and as often endeavouring to destroy his nation. Enraged, the whole Maratha<sup>\*</sup> population flew to

\* This might appear to some too strong. But it is borne out by facts in the life of Shahaji, the father of Shivaji, and by the conduct of the Bijapoor Government towards the old Maratha houses. The Bijapoor Government was not so liberal in its policy as the Imperial Government of Delhi.

अनक्रमणिका

राज्य मराठी विकास संस्थेदारे संगणकीकत

arms spontaneously and simultaneously. They proposed to themselves no political ends; they never thought of establishing a kingdom. Their ambition did not extend beyond wreaking vengeance on Angry with their oppressors. their national gods, who, they inferred, had forsaken them, and disposed from despair almost to think out the philosophy of Tukárám, they considered it their duty. their religion, and their existence to expel the Mahomedans from their country. Thus two causes operated :- the religious and political distresses of Mahá-But the religion of the ráshtra. Maratha consisted in ennobling feelings of piety and resignation :- a piety which awakened in him feelings of indignation at the sacrileges of the Islams, and was active in rendering him sensible to his personal and national sufferings; and a resignation which did not make him a Vedantist, a fatalist; but which had all the dignity and sensitiveness which faith in the power of God and hopes beyond the grave impart. This might appear to some a gross exaggeration. But a careful study of the

18

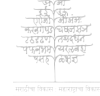

राज्य मराठी विकास संस्थेदारे. संगणकीकत

times under consideration amply warrants the language I have used. The history of Shivaji cannot be studied from Elphinstone's History or Murray's British India. It requires to be studied from Rámdása's writings and Tukárám's The deeds of Shivaji, the ntterances. founder of the Maratha Empire, and an embodiment of the genuine Maratha feelings such as had grown up at the time, require to be considered, along with the feelings of his preceptor and of Tukaram, which have since become the religion of the lower Maratha population. The piety of the Maratha, his wordliness, his politics, were generally influenced by his opposition to the Mahomedans, a sentiment which predominated, and which is a key to the historical analysis of the I have, therefore, given it such times. importance in this poem as I have thought necessary. It may be urged with plausibility that a book written under circumstances, such as my poem is, necessarily tends to produce the feelings of enmity between the Mahomedans and Hindus, who form two important sections of the community in Mahá-

संगणकीकत

ráshtra, and that this mischievous end is by no means desirable. But such an objection is raised by those who do not understand what human nature is and how it works. Because Macaulay justifies Cromwell, regicides should be produced in England. Because a history of the Reformation which condemns the Papists, is read in a school, therefore the Protestant boys should rise against their Roman Catholic school-fellows<sup>5</sup>. This reasoning is contradicted by facts and the "logic of facts" deserves preference. Feelings of enmity always spring from actions of enmity. If the latter be wanting, the former do not exist. The Mahomedans and Hindus are friendly, because time has taught them to tolerate each other. Let this equilibrium be destroyed and the two, in spite of books advising them to be kind and friendly, and in spite of all inducements, political and social, and in spite of . imperial patronage, will soon learn to hate each other.

अनक्रमणिका

गास्य प्रशासी निकास संस्थेताचे संगणकीकत

Protestants, Eurasians, Indo-Britons, and<br>Portuguese Roman Catholics often belong to the same class, and are friends in many of the schools in Bombay.

The existence of two sorts of  $\Omega$ . style is recognized:-the Style. Romantic and Classical.

Perhaps, this division has a foundation in Art, when it imitates nature, nature.  $i. e$ , is not opposed to it, is true art. But when it seeks to produce a certain effect by intensifying and by exceeding nature, it should cease to be called art. The style derived from this description of art is what I mean by an artificial style which corresponds with what is called the Classical style. The style which keeps close to nature is natural or Ro-This division can be distinctly mantic. seen in Sanskrit as well as Marathi writings. The Rámáyana and the Mahábhárata, epics of old, and the writings of Kálidás-these belong to the first class. So also the Abhangas of Tukáráma and the writings of Rámdása. But most of the Panch Kávyas and the Champus in Sanskrit and the Arryas of Moropant belong to the second. I must needs attach great importance to this two-fold division, for the Classical style prevails to the exclusion of every thing else in Maharashtra as far as poetical compositions are

अनक्रमणिका

ाज्य मराठी विकास संस्थेदारे संगणकीकत

concerned. The taste of our people, as I have already observed, is entirely regulated by our Shastris, and our Shastris condemn whatever does not implicitly follow their Champús and Kávyas. The taste of our educated countrymen is difficult to be judged of. They live in the atmosphere of Mill. Hallam. and Shakespeare, the highest literary and scientific men of England whose spirit is, perhaps, superinduced upon them. They are, therefore, very great critics. But if one were to judge from the few translations which are attempted by Poonah scholars, in spite of himself, he would have to recognize that the Classical style is preferred. So when one writes a poem in natural Marathi-such Marathi as is spoken in our towns and villages-the prose Marathi-the Marathi of the populus Vulgus, he should be prepared to meet opposition and condemnation; for, the notion still prevails that because a poetical line composed exclusively of pure Marathi words, is extremely unmusical; therefore, poetry should not be written in pure Marathi; but as many Sanskrit words should be introduced as

संगणकीकत

अनक्रमणिका

a line can bear. The premises are based on a fact. But they do not warrant the conclusion that is drawn from them. It is not pure Marathi words that are at fault but the system of quantification now in force is irregular and unnatural. Marathi words are not written as they are pronounced. For instance no body pronounces उचलन as consisting of four full syllables, but  $\overline{a}$  is only a consonant and is amalgamated with a, which therefore, becomes long by position. So long as this difference between Marathi written and Marathi spoken is not removed, or at least recognized; so long as some innovation founded on the knowledge of this difference is not introduced; the cause of metrical Marathi composition should suffer. Aware of this, I fearlessly adopted the method of writing words as they are spoken, in my poem. So the reader will find खालचा instead of खान्न which is really unmusical. For this alteration, I know, I might be taken to task; but I derived some consolation when, some time ago, I saw that the same question was mooted in one of the numbers of the "Vividha Dnyána

अनक्रमणिका

संगणकीकत

Vistara" and the subject of Marathi quantification was discussed : for I then thought that some educated gentlemen would thus be on my side. Again if pure Marathi words were largely introduced into poetical compositions, writers would be exposed to the opposite danger of using vulgarisms. This is, to a certain extent, reasonable, and vulgarisms should be avoided by all means. I have not put here a mere supposition. An educated critic actually favoured me with a list of what he considered to be vulgarisms. If tried by his standard, the greater portion of the Marathi language would have to be proscribed. But certainly a word, as such, cannot be vulgar or otherwise. Ιt is the sense of a word that requires to be considered. A vulgarism, therefore, may be defined to be a word or an expression which conveys heinous, obscene and nauseating sense. I assure the reader that I have always taken great care to avoid such vulgarisms. If this definition were not recognized, the charge of using vulgarisms could be brought against almost every writer. I ought to be prepared,

ाज्य मराठी विकास संस्थेदारे संगणकीकत

अनक्रमणिका

therefore, to submit to what is the lot of almost all.

10. The fable, the plot, or the story is the

first thing of importance The fable, the plot in a poem; for the esor the story. sence of true poetry is

invention, and also an arrangement, originating in it and resulting in enabling the mind to rise above itself. A poet is not a histriographer; his business is not to give a narrative. What he sees in naturewhether such things as are discovered in human feelings, and aspirations, that is, the inner nature, the world of the mind, or such things as can be observed by the eyes, that is, the external nature, the world of mountains, rivers, and the stars and the firmament, a poet seeks to combine, and by means of this, to produce new pictures. Hence, the development of the story deserves consideration. But those critics who are ignorant of this art, quarrel with such things as are decidedly of minor importance. For instance, I have been asked why I have not commenced my poem with the early life of Shivaji, and why I should open it with the description of the Panhalla Fortress.

अनक्रमणिका

राज्य मराठी विकास संस्थेदारे संगणकीकत

The reason is plain. I believe, that the one would have made my poem a povádá; and the other might make it an epic. Of course, this circumstance is nothing in itself, but if what follows in the poem be in keeping with the beginning, the result would be what I have indicated. I have sketched out a complete epic in twelve parts. This book gives three parts only. Hence, all that the reader will find in this book, will be the epic commenced. In the first part, the nationality of the Marathas with some of their characteristics is given; and Shivaji is introduced. In the second part, a portion of the private life of Shivaji is described and the way in which the Marathas carried on their politics is hinted at. And in the third part, the Marathas surprise the Bijapore Mahomedans at the bottom of Panhalla. For all this, the history of Shivaji is not the basis; but circumstances founded on the national manners are carefully put together. A great deal of the way in which the Marathas planned and acted is still preserved in ballad songs, in traditions, in domestic stories, and in the stories

26

संगणकीकत

which our Gadkaris so fondly relate. This will give something of the external worldly life of the Marathas. The writings of Rámdás and Tukárám will throw considerable light on the inner moral life. These are the materials which I mean to work up. I present the first three parts to the Public, for I want really to know, how far I have succeeded. Some would find fault with certain descriptions of particular actions of Shivaji. I will give an instance. It is generally believed that Shivaji treacherously murdered Afzul Khán. The particulars are given, I suspect, as they are found in Mahomedan history. Guarded by this evidence, and influenced by a particular education, the tribunal of educated public opinion has pronounced the verdict of guilty against Shivaji.  $_{\rm But}$ with this I am not concerned. What are the national feelings of the Marathas on the subject is the question I want to an-I have got a manuscript copy of swer. a Sanskrit poem written about the time of the last Bajirao (as appears to be the case from internal evidence), and therefore by a Brahmin of the old orthodox

27

ाज्य मराठी विकास संस्थेदारे संगणकीकत

school. He dwells on the death of Afzul Khan at length, gives particulars and expresses his personal feelings. This conclusively answers the question I have already proposed to myself. And on this I have built.

I beg of the public to treat me with strictness and to pass a Conclusion. just verdict after weighing the evidence I have adduced.

MAHADEO M. KUNTE.

गान्य प्रभारी निकास संस्थेतारे संगणकीकत

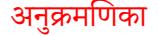

# राजाग्निवाजी.

भाग पहिला.

मनोरंजने शारदे! देवि! पार्वे. दयाळे! रूपाळे! मला धैर्य बावे. चढाया पहार्तो, निये वाट नाहीं, जियें शक्ति माझी न चालेचि कांहीं. मर्वे रंगशी कालिदासादिकांच्या. मला प्रेर, गे! दास मी होय साचा. जसा थोर वाल्मीकि साधी रसातें, तमें काव्य यावें रचायास मातें. तुवां दाविला मार्ग त्याला भला, गे! महाकाव्य त्याचें जना गोड लगो. निधे जेविं योद्धा मराठा लढाया; रणीं तीक्ष्ण तर्वार वांधून जाया;
# $(3)$

जिताया, मराया, मनीं शौर्य वागे. पुढें वीर चाले, हटेनाचि मार्गे, मला तेबि हैं काव्य याँवे रचाया. अगे शारदे! धैर्य, चातुर्य याया, नसे अन्य कोणी पुरा शक्त वाटे. मला लाव, गे! देवि! निर्विघ्न वाटे. तुला थोर मानी शिवाजी. भेवानी तुर्झे रूप. तूं देवि! देशाभिमानी. कर्धी शस्त्र हार्ती वधायास वैरी: कर्षी गायनी मारशी तूं भरारी; तुली सर्व रूपें जगाच्या धन्याचीं, करा कामना पूर्ण माझ्या मनाची.

कसा सोडवी देश राजा शिवाजी? कर्से मांडिलें राज्य हिंदूसमाजीं ? १ शिवाजीच्या तर्वारीचें नांव.

# $(3)$

पुढ़ें प्राप्त झाली खरी कीर्ति कैशी ? कर्सी योग्यता थोर आली स्वदेशीं ! कर्म शोभलें भोसल्याचें घराणें ! स्वदेशाभिमानें कसे राव राणे । कसे नाशिले म्लैंछ सर्वस्व हतें ! स्वदेर्शी निघाले सुकल्याण कर्ते कसे! सर्व हैं सांग, माते! मला गे! खरी शक्त तूंगे! तुला थांग लागे.

अर्धी सांग, कैसा सुशोभे पन्हाळा ! जियें सर्वदा सौख्य, नाहीं उन्हाळा. नियें स्वच्छ पाणी सुमंत्रें निघालें, जिये गारुड्यानें चमत्कार केले, अर्से सांगती योर शास्त्री, पुराणें. खरें जाणती लोक ममी शहाणे. झरा कातळांतून मोठा निधे तो,

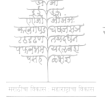

### $(8)$

कड़बांतून, खाली उडी धाड घेतो. नियें नाचती, ह्या जळाचे तुसारे, तिथें शोभती रंग नाना प्रकारें. दिसे चाप ने पावसाळीं नर्भी तें, खरें साम्य त्याचें, इयें नित्य होतें. झऱ्याच्या वरी झाड तें पिंपळाचें. नियें साम्य होतें, महामंडपार्चे. दिसे तेथुनी दाट झाडी दर्भ्यांची, जणों लागली ओल गांवीं अब्बयांची. पशू श्वापदें नांदती फार जेयें, शिराया शके पारधी कोण तेर्थे ? उड्या मारिती वाघ, त्या किंकब्यांचा षुमे शब्द रानीं, जसा कां विजेचा. कडे उंच मोठे, पुरी बुत्धि गुंगे पहातां, मनाची महाधांव भंगे. गुहा मस्तकी थेट पूर्वेस आहे,

# $(4)$

ऋषी जेथ पूर्वी तपोभार वाहे. निर्चे तोंड आफाट झाकावयाचा, चिरा एक काळा कितीका दिसांचा पडे. मध्यभागीं बह अंबराया, फर्ळे दाटतीं, शेाभती वृक्षकाया. थवेच्या थवे राष्ट्रेचे धांवतात, फळें खात किछयावरी राहतात. किती वाढती कर्दळी, गोड केळी ! दिसेनात कोणी मनुष्यें भुकेलीं. नियें गंधकाचें हि भांडार मोठें. जना ज्यास्थळाचें महाश्चर्य वाटे. झकाके बहू तेज, सौंदर्य दाटे. नर्णो रात्र नाहीं नियें, रान मोठें सुशोभे जशा लाविल्या थोर कांचा विलेरी, तसा रंग त्या काजव्यांचा. असे अंबराई अती दाट जेयें,

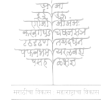

## $(3)$

्तृणाचें बने एक मैदान ते<mark>यें.</mark> दिसे तेज त्याचें जणों गालिच्याचें, मऊ, स्वच्छ, नामी, बसाया मजेर्चे.

अशा अंगणीं ते मराते मिळाले. करावा कसा बेत, ऐसे सगाले. किती बैसले हात टेकोनि माथां. किती प्रार्थिती फार देवा समर्था. किती अंतरीं घोर दुःखें जळाले. कुणाच्या मुखांचे हि पाणी पळाले. तिर्थे एक होता पिलाजी मराठा. मिशा सारल्या फार पेटोनि हटा: कसी लांग मार्डात ओढून काचा. जळे घेार संताप, डोळ्यांत साचा, उगारी पुढें तो करांतील सोटा, .<br>"मराठे" ह्लणे. काय आवाज मोठा!

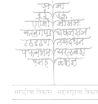

### $($   $\bullet$   $)$

 $4$ मराठे इये कोण आहेत । सांगा भिंती कां मराठे । कसी आग अंगा पहा लावितां ! आयका दोन गोष्टी. न भ्यार्वे, असी चाल पक्की मराठी. नरी माजल्या मोगलें त्रास केला. जरी वेढितें सैन्य सारा पन्हाळा. जरी आज मुंगीहि वर्ती शिरना, जरी एक पक्षी हि खालूचा दिसेना, जरी आज अन्ना विना प्राण जातो, जरी चैन नाहीं, खरा मृत्यु येतो, जरी भूक गाठी, कढे पोट सारे, तरी दुःख सोडा, न ऐसे बसारे. विजापुरवाले शिलेदार घेाडे मिळाले, हणाया मराठबांस जोडे. घरें आमचीं हेतु त्यांचा लुटावीं, करूं म्लैंछ हिंदू, फर्कीरी पिकावी.

कर्से काय झालें कळेना मला हैं, मराठा दहे, दुःख त्याला न साहे. मराठा रहे, हात टेकोनि माथां! मराठा पळे, शत्रुला जोर येतां. मराठा बुजे काय ? घेाडा नवासा. मराठा भितो, शत्रुच्या काय वासा। विजापूर सोडून हा शिंदि आला, जसा काय घालाचि घालूं निघाला. ह्मणे हे मराठे मऊ दूधपोहे. तरी ठाउँके त्यास झालें असे हैं. शके जो मराठ्यांस जिंकावया, तों पूरे जन्म, सारील साऱ्या वया तो. असे देह, तो दास होणेचि नाहीं. मरूं भांडतां, हो! असो वासना ही. जरी कोसळे सर्व आभाळ खालीं,

१. शिरि जोहारखान

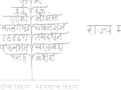

# $(9)$

तरी घाबरू कां? महादेव पाळी. स्मराहो स्मराहो, कसी कीर्ति होती. मिळे तोरणा जों घरां तोरगें तीं कसी बांधलीं! फार उत्साह केला. कसा कांस. धावा. धरा मोगलाला. पुरे दुःख आतां. पुरें ! भीति सोडा. पुरे द्वाड चिंता. उठा. कीर्ति जोडा. उठाहो, हणाहो! चला, हो! लढाया. तुली योग्य आहां असें कां बसाया?"

जसा वाघ गर्जे, कडाडे, दणाणे, भयाभीत होती पशू सर्व. खार्णे सूचेनाचि. गुंगोनि जाती बिचारे, पाहाती, बुजोनी मुरोनी विचारें. तसे बोल याचे मनीं बिंबतां ते, पळे घोर चिंता. जना धेर्य येतें.

## $(90)$

अर्थी जें भयाभीत काळीज भारी, निवे तेंचि आतां ध्वजाला उभारी. जना सर्व वाटे, भिणें कर्म खोटें. सुचे ज्यास उद्याग, हे लाभ मोठे खरे त्यास होती, म्हणोनी लढावें. महायुद्ध हैं, कां कराया हटावें ! अझुछा मरे, जो विजापूर सोडी. कुठे रस्तु आहे! कुठें सैन्य घोडीं! तसा शिद्दि जाईल कोण्या गतीतें, अर्से एकमेकां म्हणूं लागती ते.

दिसे जो मराठा, असे नांव राजू , गमे त्यास, अंगावरी येचि बाज़. उठे फार आणून ढोळ्यांत पाणी, म्हणाला मराठ्यांस हैं दीनवाणी.

१. अझुला व रखु हे विजापूरचे सरदार.

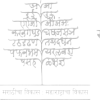

संगणकीकत

### $(23)$

" पहा म्लेंछ आहे जसा खोंड ताजा, वशिंडें सुशोभे, सजे थोर राजा गुरांचा. अशाच्या सर्वे वासराचे कर्से झुंज चाले! पळायास याचें नसे चित्त राजी, मरे दुःख साही, पडे घोर तापीं, दुनी वाट नाहीं. पळावें असें योग्य वाटे मला जैं:--मराया न सांगेल कोणीहिलाने! पहा शत्रु आहे, महाक्रूर, नष्ट, महाशक, लुचा, महाशूर, दुष्ट. नियें सर्व आभाळ फाटून जातें, धने कोण घालावया दंड त्यातें? महासैन्य जेथें, तिथें सर्व किर्छा; सवारोर आहे विजापूर, दिल्ली निघे त्यास साहाय्य बाया जरी ती, ह्मणावें भिणें नीट, ही आज रीति

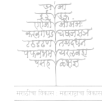

संगणकीकत

# $(92)$

मला योग्य वाटे. पुढें तोंड देणें मरायास जाणें. खरे जे शहाणे असें सांगती कां ? पूरें बेालणें" तो उगा राहतो, तो महानाद होतो. कुणी धेर्य दावी, ह्मणे वीर कच्चा. कणी धीर सोडी, ह्मणे फार साचा. कुणी लाज मानी, कुणी तोंड झांकी, कुणी शांत राहे, कुणी दंड ठोकी.

त्वरेनें उठे तो पिलाजी मराठा. असे ढाल पाठीस, हातांत सोटा, झणे–- *''* ठाउका तो नसे काय गाजी <u>।</u> करी कोणती कीर्ति राजा शिवाजी ? भवानी दयाळू धर्ने यास देती. तिर्चे नांव घेतां अधीं धांव घेती. नियें शत्रु येतो, तियें शस्त्र हातीं

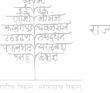

संगणकीकत

# $(93)$

धरोनी उभी सर्वदा ती रहाती. बाजी स्नोयृता हो ! कसा वांकला तो ? कैसा बाया तें सुपें सिद्ध होतो? जेव्हां राजा हा निघाला लढाया. तेव्हां येतो कोण युद्धीं मराया ? किरंगू असे माजला चाकणीं**,** तो महायुद्ध मांडावया सिद्ध होतो. तरी मोडली खोड पक्की विराची. मुळी खुंटली धांव त्याच्या मनाची. उठे कोण पोरंदरी बंड मोठें! गिळाया निघालें, मराठयांस वाटे. तरी जिंकणें लांब राहे पूर्ढे तें. कधीं बंद झालें कळेना जनातें. तळें, रायरी, राजमाची, तिकोनाः-मिळाले कसे सर्व किछे ? टिकेना कुणी शत्रु. गेले लया आज सारे.

### $(85)$

भिणें व्यर्थ आहे. न ऐसे बसारे. मरे चंद्रराजा कसा जावळीचा! वरी सूत्र हातांत कर्त्ता कळीचा**,** बह माजवी बंड, खोटा मनाचा, मुसलूमान त्याचा महामित्र साचा. कमावून कल्याण, कल्याण झाले. कर्से सोनदेवें महावैर्य केलें ! असी कोंकर्गी मांडली ही मराठी. फुगे देह हा सांगतां शूर गोष्टी. उंडे मोलनौ, भीति दावी मुलांना, पडे गांठ जेव्हां मराठ्यांशिं, ताना चडाच्या कुठें सर्व गेल्या? रहातो उभा हात जोडून, पायां पडे तो. शिवाजी दयाळू महाराज साचा; बह खोल तो डोह वाटे, दयेचा,

१ मृसञ्जूमान सरदार.

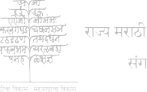

संगणकीकत

# $(99)$

क्षणे 'मोलना, रे! भिऊं तूं नको. गा! तुला सोडतों. जा. मराठया जनां, गा.' प्रतापें प्रतापा पहा पिंगळ्यानें, कर्मे बांधळें थोर ढेशाभिमानें ! जर्से पूर्ण चंद्री निघे तेज, फांके नर्मी सर्व, काळोख लाजोनि वांके, <u>व</u>र्ढे मध्यरात्रीं सुशोभा चकाके<sub>;</sub> जसी चांदणी सर्व तेजांत झांके. तसा थोर राजा शिवाजी असे हा. कसा ठोकला त्या अझुछास, पाहा! धरी जेवि पैलवान पैलवान भारी, हणी हात काच्यांत, झेळून मारी, पुर्हे पेंच सारे जसे संपत्ती ते, अझुछा मरे, देव राखी पतीतें! किती स्वार, हत्ती, किती उंट, घोडीं, अङ्गुछ्या सर्वे तो मुसलूमान धाडी।

संगणकीकत

# $(95)$

पहा! सर्व गेलींच दाही दिशांला. असा हा महाराज गाजून गेला. जर्सी पावसाळी ढगें दाट येतीं; अभाळा गिळी गाढ काळोख<sub>;</sub> होती पुर्दे सांज, काळोख शोभे, चकाके, जेयें खेळती वीज झाके, झकाके. निघे तीच जेव्हां हणाया भरारी, कडाडे. धडाडेः भिती सर्व भारी. पडे तेथचें सर्व जाळोनि टाकी, तरी निर्मिती ती जळाचींच टाकीं. तसा हा शिवाजी हि दैत्यांस वांटी. कधीं शांत मोठा, कधीं राग पोर्टी, कधीं तो लुटी म्लैंछ, संहार मांडी, धरी शस्त्र हातीं, मुसलूमान दंडी. पन्हाळा कुठें ! तें विजापूर कोठें ! असे आज एयें, उद्यां कोण वादे

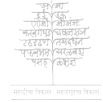

संगणकीकत

### $(20)$

कसा दूर गेला! विजापूर मोठें लुटी, देखतां म्लेंछ काळीज फाटे."

जसा थांबला तो, तसे ते पहाया अर्धी लागती सर्व बाटा, लढाया तयारी करूं लागले. बोल त्याचे जनां भासले, जैविं पार्ते सुरीचें. "जरी शौर्य, चातुर्य, आम्हांत आहे, तरी काय होणार नाहीं स्वदेहें ? नव्हे म्लेंछ हा, दैत्य साचा असे कीं, पहा! जो जनांला, सुरांला हि ठोकी. कधीं ना कधीं मृत्यू येणार. साहूं रणीं मृत्यु आतां, पुढें स्वर्ग पाहूं. घडे झुंजतां पुण्य मोठें खरें हैं. करूं नाश आम्हीच त्याचा स्वदेहें. जगीं दैत्य ऐसा न माने कर्या ही,

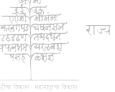

संगणकीकत

# $(2c)$

असे जीव, तो दास होणेचि नाही." पहाती शिवाजी महाराज येतां ह्मणूं लागती ते. "पुरे दुःख आतां."

उठे लाट भारी समुद्रीं. झरारा चढ़े फेस. लागे अती द्वाड वारा. कडाडा शिर्डे वाजतीं. जेविं डोले जळी द्रोण, तैसे जहानास झालें. सुकाणूं फिरेनाचि. मार्गे हटे तें. बह जोर देतां जळीं आंत जातें. सुटे धीर सांचा. उडे पाणि जेव्हां, दिसे स्वर्ग पाताळ ही एक तेव्हां, दिशा धुंद, ते लोकही दंग झाले, जाहजीं जर्से आडवाटे निघाले. शिरे आंत पाणी, पडे शीड, झाला खरा अंत. हा मृत्यु चाळून आला.

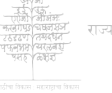

संगणकीकत

# $(99)$

वरी मस्तर्की सर्व आभाळ काळें. फिरों लागती, पहातां मार्ग, डोळे. गिळाया निघाला जसा काळ वाटे; कळेना जनां चाललों कोण वाटे. उठे त्या जनीं एक कल्होळ भारी, सूचे त्या जनांतें न माता, न नारी. मिळेना रडाया, कुठें चैन नाहीं. भरे दुःख देहीं, दिसेनाचि कांहीं. खलाशी व तांडेल लोकां दिसेना. भिऊं लागती सर्व कांहीं कळेना बसे एक धाळून मांडींत डोकें. दुजा ओगवां हात टेकून वांके. तिजा वेंगला. बुद्धि गुंगून गेली. अर्सी देहभानें जनांचीं उडालीं. कुणी देखिली दूर होडी, पुढें तो न सांगे कुणाला, मनी स्तब्ध होतो.

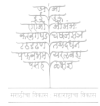

संगणकीकत

## $(20)$

तरीही जनां सर्व बात्मी मिळाली. जसी तीच साहाय्य दाया निघाली. गमे फार आनंद जो त्या जनांला, बहू त्याहि पेक्षां मराठ्यांस झाला.

महासूर्य तेजें सुशोभे जगीं या. धजे कोण केव्हांहि त्याला पहाया! असे रूप त्याचें प्रतापी सदाही. दशा कोण होती ? जसा राहु कांहीं निघे सूड ध्याया, धरी जो रथाला, मितो सूर्य, होतोहि तत्काळ काळा. दिसे सांज, होतांच खन्रास सारा, पुढ़ें आवरी सूर्य शोभापसारा, मिती लोक, " आर्ले महाविघ्न कां हैं! करूं स्नान पाणी, तरी राहु राहे," अर्से बोलती, थोर गंगाप्रवाहीं

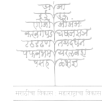

## $(32)$

उभे राहती. तेज दाटे सदाही. नियें कांठ मोठा सुशोभे जळाचा, जिये घाट आहे महादेवतांचा, तिर्ये प्रार्थिती शंभुला लोक भारीः-" सुटो सूर्य, हैं विघ्न, देवा! निवारीं. करी राज्य जैं राहु, आहे किती तें ? तरी योर सूर्या, पहा ! लाज होते. निषे सूर्य जैसा, तसा शत्रु झांके. पुर्डे तेज फांके, सुशोभा चकाके. पडे तेज ऐसे शिवाजी नृपाचें. महाराज जेव्हां मराठ्यांत पोंचे. उमे राहती लोक, आनंद चित्तीं, मनी फार संतोष, शोभा मुखीं ती.

दिसे मोहनी मूर्ति, तेजाळ डोळे, कपाळीं चढे ढाळ, ते केश काळे,

संगणकीकत

### $(22)$

मिशा वांकडया, तोंड गंभीर भारी, जनांच्या मनीं जें उमेदी उभारी. पागे।टें सार्वे, मस्तर्की शोभतें जे, ऐसीं वर्द्वे तीं, सर्व पोषाख साजे. हार्ती शस्त्राचे खेळती तेज बिंदु. पाण्यामध्ये ते। नाचतो जेविं इंदु. पुर्डे हा शिवाजी मराठयां जनांला, अती गोड मंजूळ शब्दी सणाला.

" सुखी काय? कां क्षेम आहे मुरुांचें ? पडे संकटी देश. हिंदूजनांचे किती क्रेश पाहूं ! मुसल्मान माने, लुटी देवळें, देह हा फार लाने, धरी ब्राह्मणा, त्रास होतो मना हा, चिरी गाय, कांटा शरीरी उठे, हा! अरे! ब्राह्मणा, देवळा, त्रास हा कां!

संगणकीकत

### $(23)$

चला, या, रहूं. देव ऐकेल हाकां. अरे धांव. देवा! सख्या तूं परेशा! विना ईश्वरा कोण तारील देशा ? बुडे आमचा देश हा दुःखडोहीं. 'मुसल्घान माजे. न चालेचि कांहीं.' अर्से बोलणें योग्य नाहीं मराठयां. असे देह, जो हातहा, ह्या तुराट्या; कुटूं शत्रु, ठोकूं, हुधाइंचि सारे. धरा धीर कांहीं. न ऐसे बसारे. किती पांडवां गांजलें कौरवांनीं ! झटे देव कैसा ! पहा थोर, मानी दशा रावणाची, पहा! कोण झाली ! कसा मारिला राघवें दुष्ट वाली! स्मरा याकया. देव कैवारधारी. महासंकटा एकटा तो निवारी. पडो देह हा. मोगली राज्य झालें.

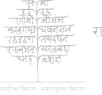

### $(38)$

मुसलूमान राजे सुशोभूं निघाले. असे आमचा देश या हिंदुलोकीं. कसे चोर आलीचि ! देशा ! विलोकी. कर्से सांव, देशा! मुसलूमान झाले! असे देश ज्यांचाचि ते बंडवाले. धनी आज झाला खरा चोर, देशा ! तुझी साक्ष आहे. नको भंगुं आशा. किती काळ हिंदू इयें नांदले हे ? उठीं, सांग लोकां. जगीं सत्य आहे. उठीं, लाज कांहीं नको. हाचि रागा तुर्झे लेकरूं, बाप तूं, गा! पुराणा. तुला ठाउकें सर्व आहे मुलांचें. उठीं, सांग सारें. मुसलूमान साचे मराठेच किंवा ? कुणी राज्य केलें ? अर्से आमर्चे राज्य हे कोण आले? इयें नांदती हे मराठे सदाही.

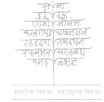

संगणकीकत

### $(34)$

करूं राज्य आली. नसे भेद कांहीं. जरी सैन्य नाहीं, जरी शत्रु तानें मरे, देश राखूंच देशाभिमानें. स्वदेशीं असावे स्वदेशीयं राजे; स्वधर्म, स्वशास्त्र, स्वदेशीं विराजे. स्वनार्थे प्रजेला जपावें. भजावें प्रजेनें स्वनाथा. मुसलूमान जावे. स्वेदेशीं असावी स्वंदेशीय रीति; जनांच्या मनाला खरी मान्य होती. खरें शास्त्र आहे, पहा स्पष्ट हैं. कां? स्वदेशास रक्षुं, धरा हाचि हेका. मनीं वागवावी कथा ती गितेची. मरूं झुंजतां :- चाल ही क्षत्रियांची. जरी फौज नाहीं**,** कराया *रु*ढाया<sub>;</sub> तरी धैर्य आहे, लढूं या, मरूं या. रिकाम्या उडया मारितो शत्रु, हा! हा!

संगणकीकत

### $(35)$

ज़ुळूं आज युक्ति. हणूं त्यास, पाहा. नियें शौर्य आहे, तियें युक्ति चाले. न आली, तरी शत्रु हे बंडवाले. स्वदेशास नाशावया, घोर केली लढाई, झटे शत्रु. ऐकाच भ्याली मुसल्मान सेना. तुली वीर सारे, खरें शौर्य, चातुर्य जेयें भरारे."

जसा थांबर्वी बोलगे हैं शिवाजी, मराठे हि झाले मनी फार राजी. खऱ्या वेधल्या चित्तवृती जनांच्या, भरे भाषणीं रंग ऐशा तन्हेचा. वसे शौर्य पोर्टी, मनीं गाढ भक्ति, सदा मान्य ज्याला रणांतील मुक्तिः पडे तेज ज्याचें मराठशसमाजीं: जसा शुक्र शोभे नभीं थोर गाजी,

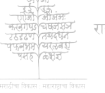

संगणकीकत

#### $(30)$

असे देशपांडे जनांला म्हणालेः-"पहा! हैं नशीबीं खरें आज आलें. धनी होय जेयें दगेबाज, दुष्ट, तिर्ये लोपला न्याय, हा अर्थ नीट. मराठबांस खेटि, मुसलूमान मानी, महाघातकी, चोर, लुचे निदानीं, तरी हा मुसलूमान खोटा स्वभावीं, मर्नी एक आ<mark>णी, जर्नी एक दा</mark>वी. आहे, पहा ! घोरपड्या मुधोळीं. जो क्रूर, लुचा, जनचित्त जाळी. जो घातकी, बोंगळ*,* दुष्ट, खोटा<sub>;</sub> कोंडी मराठा, जनहा मराठा. जुळी जेवि कोष्टी अर्धी सुक्ष्म तंतु, रची छान जाळें, पुढें जीव जंतु पंढे त्यांत, तो वाघसा चोर चाले,

१ वाजी परभू देशपांढे.

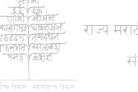

राज्य मराठी विकास संस्थेदारे संगणकीकत

 $(3c)$ 

उडे, प्राण घे, खात हैं मांस, डोले. तसा चोर बाजी मुधोळीं निघाला, धरी जेवतां, जेवतां, त्या जनांला, महाराज ज्यांचा महापुत्र साजे; मनीं कृत्य तें आणतां चित्त लाजे. करी चोर बाजी मुसऌमान सेवा. जसा शत्रु सांगे, तसी चाल, देवा ! सदा आचरी जो, तरी कोण लुचा? मुसऌमान किंवा मराठाचि साचा ; करी शामराजा मनी बेत मोठेः--धरावा महाराज हा चोर वाटे. तरी तो फसे शामराजा निदानीं; मूसलूमान लोकांस जो फार मानी. असे हे मुसल् मान सोदे सदाही, नसे ज्यांत रुज्जा, न विश्वास काहीं. तरी हे मराठे कसे चोर झाले?

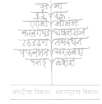

अनुक्रमणिका

### $(23)$

स्वदेशीं निघालों करी बंडवाले ? तयारी करूं, आज हा देश राखूं, चला आन नाऊं, मुसलूमान हाकूं, ल्ढाई करूं, दुष्ट लोकांस ठेंचूं, हणूं त्या, जसा डंखतो द्वाड विचू." जसा थांबला हा पुढें बोलतांना, मराठ्यांमर्धे कब्पना कोणं नाना उठूं लागती ! सिद्ध होती लढाया, मराया, स्वदेशास ह्या सोडवाया.

जियें कीर्र झाडी, कडा घोर लागे. नियें वाघ ढाण्या अहोरात्र वागे, सदा कोकिला ती जियें गोड गाते; नियें स्वच्छ पाणी झऱ्यांतून येतें; नियें रोगराई कर्धी होत नाहीं; अशा घाटमायीं वसे मावळी ही.

संगणकीकत

## $(30)$

उठे मावळी हा, तयारीस लागे, रणीं झुंजतां जो बघीनाचि मार्गे. जरी मूर्ति साधी सुधी, तेज नाहीं, जरी बावली होय चर्याहि कांहीं, तरी शौर्य, चातुर्य, पोटीं वसे जैं: निधे तें प्रसंगीं, सुशोभे स्वतेजें. स्वदेशाभिमानें , सुसंसार सारा , मनीं भक्ति, देहीं, भरे युद्धवारा. चलार्बा करी मर्व कामें कराया. पटाईत, पक्का शिकारी, शिराया बहुडंग, चाले जसाकां घरातो ; पुर्ढे पाय जो सर्वकामांत घेतो. दऱ्या, चोरवाटा, बहू ओघळी कीं, गृहा खोल, खिंडी :- जसा वास लोकीं गमे स्यास : ह्या ठाउक्या सर्व ऐशा. जर्से वानरां ये उडायास, तेशा

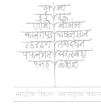

संगणकीकत

## $(32)$

कड़बांतून धांवा निघे घेत साचा, जणों भासतो वंश हा मारुतीचा. खरीं वानरें सिद्ध होतीं लढाया, जरी नेणतीं तीं कशा त्या लढाया निघालीं जसीं राघवाच्या सर्वे तीं, घरा चालुनी की महाकीार्त येती. न बाधे हवा ज्यां, न बाधेहि पाणी. शरीरांत त्यांच्या असे फार पाणी. मिळाले असे मावळी, एक टोळी करूं लागले ते, हणायास गोळी.

त्यांना तियें हेटकरी मिळाले. जे सर्व कामांत हुशार झाले. तो मावळी, हेटकरी तसाही, ज्या भूक नाहीं, न तहान कांहीं. जियें टेकडबा, वृक्ष आहेत मोठे<u>.</u>

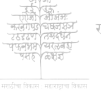

संगणकीकत

## $(32)$

झरे, पाट, पाणी, जियें सौख्य साठे. नियें वांयुगणीचें दिसे तेज मोठें, पिके भात, तेव्हां घरीं धान्य दाटे. जिये थोर खाड़या, तटीं अंबराया, फर्ळे लोळतीं, तीं असे कोण खाया? निर्ये वाघ नांदे, गुरां काळ भेटे, नियें जंगलें, डोंगरी रान कांटे. अशा कोंकर्णी तो रहातो सदाही. असे कायती भीति, माहीत नाहीं. चढे डोंगरीं तो, जिना जेविं आहे. नदी काय! खाडींत अर्पार पोहे. अती उंच जातो नर्भी सोट ज्याचा, मुब्या लोबती, बुंध बाहेर, साचा सडासा उभा जो, न फांदीहि कांहीं, डठे वीर जैसा कराया लढाई, वरी मस्तकीं कोण मांडी पसारा!

संगणकीकत

## $(33)$

जसा सिंह शोभे, वरी केशभारा<sub>;</sub> निघे तेथ पाणी, गळे जेविं मस्ती; सजे मछसा जो लढायास कुस्ती, असा माड ज्याचा खरा जीव आहे. चढे त्यावरी खोबरें खात राहे. हरे भूक त्याची, निवे तान्ह, त्याचा घंटे हात, ते पाय, तो देह साचा. अर्धी चोळणा, त्यावरी लांब काच्या कसी, कंबरेला चढे जोर त्याच्या. पळाया, दडाया, चढाया, लढाया, शकेना कुर्णाही पुढें त्या टिकाया.

महाशूर होते तिथे तीर वाले, लढायास ज्यांच्या सर्वे भिल्ल भ्याले. धनुष्यें दिलीं टांगुनी, युक्ति सारी असे तीर भात्यांत, झाली तयारी.

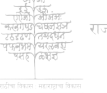

संगणकीकत

### $(38)$

दिसे तोंड ज्याचें किती उम! डोळे खरे तीव्र; दाढी बहू लांब; लोळे शरीरावरी घोंगडी, रुंद, साधी, मिश्या, थोर कल्ले, शिरीं घट बांधी. रामोशी झाले सिद्ध आतां लढाया, येईना हार्ती ज्यांस बंदूक ध्याया. नाहीं ठावें की तें कर्से युद्ध होतें, मारावी कैसी तीक्ष्ण तर्वार हातें. हणी लांब घोंडा तरी गोंफणीचा, जमा काय देनागरहा फणीचा. वनीं कोसळे जेविं पर्जन्य मोठा, तसा गोंफणीचा झणाणे झपाटा.

मुर्खी क्रूरता, वर्ग काळा कसासा, शिरीं केश राखी, सजे मांग ऐसा *रु*ढाया हणायास, खोरेंचि हार्ती

## $(3.4)$

खणायास माती, रचायास मिंती. निर्ये चंद्रभागा सदा सुप्रवाहें जनांला जळें सौख्य दे, स्वच्छ बाहे; प्रदेशीं अशा शूर जो शूद्र राहे, उभा एथ तर्वार बांधून आहे.

जो पागोटें पीळ घाऌन बांधी, बालंपेचा आयटीदार साधी; ज्याचे कछे उप्र मेंसूर, चाले जिंकाया जो, वीर ऐसे निघाले.

ज्यांना पट्ट्याचे ठाउके हात सारे, ज्यांच्या चापल्यें शत्रु साचा गरारे; चारी तर्फौही तीक्ष्ण तर्वार चाले: योद्धे ऐसे हे शौर्य दावूं निघाले.

वाई, जंजीरा, तेा कुलाबा, तिकोना

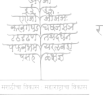

गास घरात्री निकास संस्थेतारे संगणकीकत

### $(3 \epsilon)$

सोड्न आले वीर मोठे. कळेना कोणार्चे कोठें गांव आहे. मराठा सारा अला तो, फार पेटून हट्टा,

घुमे शब्द किछ्यांत जों वीर गजें, मुखीं सर्व हर्दन् महादेव गाजे. ध्वनी हा दऱ्यांच्या मर्थे गर्जनेला, करी, दुष्ट लोकां खरा मृत्यु आला. पुढें शिंगवाला सरे, शिंग फुंकी, खरें जैीर्य जागें करी रावरंकीं. जर्से वर्णिती शूर गीर्वाण चंपू, तसे वीर सारा रची थोर कंपू. सर्वांत सर्नोबत मुख्य चाले. ज्याच्या सर्वे शौर्य रणीं निघालें. सम्शेर बांधी रणशूर योद्धा, बांका रणीं फार, जनांत साधा.

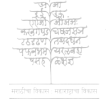

संगणकीकत

### $(30)$

मार्गे जरा, पांच हजारवाला सर्दार हैं युद्ध करूं निघाला. जो सर्व मानीत हुकूम चाले, ज्याच्या मुखीं तेज मनोज्ञ डोले. होते कितीएक हजारवाले! मार्गे पुढें कीं तजवीज चाले. दाहांस नाईक, शतांस होते योद्धे जिमेदार हुकूम देते. चकाकेचि तर्वार, तर्वार सारी, जसा वीर एकीकडे म्यान सारी. धरी शूर तर्वार हातांत. वाटे, सजे कर्ण, तो भीष्म, नाहीं मराठे.

चिरा तेथ काळा पडे. त्यावरी तो शिवाजी चढे, जो जना सौख्य देतो, अर्धी न्ह्याळतो ते मराठे मिळाले;

संगणकीकत
# $(3c)$

पुढें थोर आवाज काढून बोलेः--

"हो सर्व योद्धे! रणशूर वीर! हो राव गाजी ! रणरंग धीर! रण प्रसंगी लढणार शूर! चुके कर्से नेम, अचूक फार! लागो नये नाट, रणीं चला*,* या. तूझा सर्वे कोण टिके लढाया? संधान साधो. सुरणीं धुमाळी चाली. मुसलूमान पडोत खाली. हणा हे मुसल्मान जो तोंड वासे कुटा शत्रु हे रक्त वाही नदीसे. मुसळूमान हे दुष्ट, जे गाय खाती. नको नांव त्यांचें, मिळो त्यांस माती. बंदूक हातीं, रण हैं लढाया. तुह्या पुढे कोण धजे लढा, या?

संगणकीकत

### $(39)$

गेले मुसल्मान किती मरून. राखावया प्राण किती पळून. कुठें रस्तुं आहेचि ? घोडीं हजार ? कुर्ठे ते विजापूरवाले हि वीर! कुठें तोकखाना अझुछा विराचा ! चला धेर्य दावा. महाशौर्य वेंचा. पडे देह ज्याचा रणीं, स्वर्ग त्याला मिळे. सत्य आहे. स्मरा त्या गितेला. खरा शिद्दि मायेमर्त्रे लोळतो. हा स्मरीना, तुझी हे किती शूर आहां. थरा चंग बांधून तर्वार हातीं. हणा शूर तर्वार, तर्वार होती खरी. युद्ध मांजो, मुसङ्मान छाजो, रणीं शिंग वाजो, मराठा विराजो." पुढै थांबला जों शिवाजी, जनांला

१ मुसल् मान सरदार.

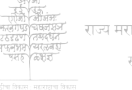

संगणकीकत

#### $(80)$

गमे कोण आनंद त्यांच्या मनाला. पूरेसे गमेनात हे बेाल गोड, फिटेना मनाचें पूरे सर्व कोड.

खरी सांज झाली. जगीं सूर्य नाहीं, दमे फार पक्षी, पशू सर्व कांहीं. निघाला गिवानी घरीं जावयाला. तसै शिग फुंकूं निधे शिगवाला. जनीं सर्व हर्हमंहादेव झाला. भेरे नाट किछयांत गांठी नभाला. ध्वनी हा घुमे सर्व रानांत, लोकीं. उठे वाघ, जो किंकळी थोर ठोकी. तसीं श्वापदें घाबरीं सर्व झालीं; भिऊं लागलीं तीं, पळाया निघालीं. असा एक कल्होळ, कल्होळ झाला. दगाणे मुसल् मान, गाजे पन्हाळा.

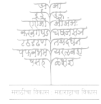

# $(88)$

उमे वीर उपुसून तर्वार हाती. चकाकेचि तर्वार, की वीज होती. पडे तेज हैं त्या पन्हाळ्यांत जेव्हां, दिशा सर्व झाल्या चकाकीत तेव्हां.

"मरूं भांडतां भांडतां, शत्रु आला, पहा! ह्या पन्हाळ्यास वेढूं निघाला; तरी ढंग हैं सर्व काढून टाकूं. चला शत्रु ठोकूं, मुसल्मान हाकूं.'' अर्से बोलते ते मराठे निघाले. घरीं पोंचले. शौर्य नाहीं निवालें. नये नीज, त्या हुंदका ये पुन्हा तो. पडे स्वम, रक्तें रणीं आज न्हातों.

भाग पहिला समान्न.

संगणकीकत

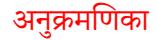

# राजा शिवाजी.

भाग दुसरा.

घराला शिवाजी जसा पोंचला कीं; चकाके महाज्योत, ऐसें विलोकी. पुर्हे देखतां रूप, संतोष झाला. महानंद वाटे, नृपाच्या मनाला. जरा रात्र झाली, दिशा छान रंगे, नियें थोर आभाळ पृथ्वीस लागे; फुटे झाक तेथें गुलाबी, विराजे, वरी शुक्र शोभे, सुसौंदर्य साजे. मुखाची असी ढाल, ते केश काळे. मर्घे काढला भांग, वेणीत खेळे सुशोभा, सुनेत्रांत लावण्य नांदे. खुले सौम्यता, कांतिनें देह कोंदे.

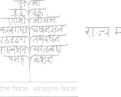

संगणकीकत

### $(83)$

चढे जोर शोभेस, तारुण्य साजे. निषे तेज, वाटे खरा चंद्र लाजे. नको दागिना, जेथ सौंदर्य राहे. नको फार चातुर्य, ज्या सत्य आहे. असा देह सारा सुशोभे; जराही उणें त्यांत नाहीं, सने सर्व कांहीं, स्वताच्या रुपानें, चकाकीत अंगें, जिये सर्वदा खुद्द सौंदर्य रंगे. जागे मनीं प्रीति; पतिव्रता है; विश्वास मोठा नवऱ्यांत आहे. जों लाड सारे पुरवी पती कीं, तों स्त्रीस हैं सार्थक याचि लोकीं. जिची ठेव साथी, जिला छान नाहीं, जिची नम्र चर्या, नसे त्रास काहीं. जिचें साजरें, कौतुकी, बेालणें तें, पतीच्या मनाचे महादुःख नेते.

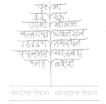

संगणकीकत

### $(88)$

अशी सोयरा बाइ राणी मनोज पुर्ढे ये, जसा तो शिवाजी हि सुज्ञ घरीं पोंचला, तो सणायास लागे, निच्या भाषणीं रंग, चातुर्य वागे.

"अहो प्राणनाथा! दयाशीळ देवा! करावीच आसी पतीची सुसेवा. पुसावी कशी राजदर्बार गोष्ट? तरी राज्य हैं सोसवी थोर कष्ट. सकाळीं, दुपारीं, सदा युद्ध चाले. बसाया, उठाया, नसे वेळ. आले मुसलूमान संमुशेरवाले लढाया. पुरे युद्ध आतां, नको ह्या लढाया. घरीं सौख्य आहे; घरीं शांति आहे; घरीं मूल आहे, घरीं बायको हे. जरी सांगणें गोड मार्झे न लागे,

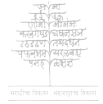

संगणकीकत

# $(84)$

महादुःख होतें, मनीं ह्या मला, गे! सुचेनाचि खार्जे, पिणे, सर्व कांहीं, सदा युद्ध, तर्वार हातांत, नाहीं मनीं चैन, मारूं, मरूं, हें मुखानें झणावें, कशी वेळ कंठूं सुखानें ! सुखाचा झरा आमचा कोण आहे? असें सौख्य तुझा*,* तरी सौख्य वाहे, रणीं रंगती वीर रक्ते; भरारे महा युद्ध; हा देह माझा थरारे. रणीं ह्या जरी आपणाला अपाय धडे, सर्व आहीं करावेंचि काय! मनासारिखा दुष्ट वैरी नसावा, सदा कल्पितें जें भयें घोर. देवा! रणीं लोळती रक्तबंबाळ वैरी. मराठबांस कां मृत्यु दाटून मारी ! मना तूं अर्से हैं नको आज चितुं.

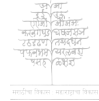

संगणकीकत

### $(85)$

मना टाक तूं द्वाड हे दुष्ट किंतू. पहा ! बोलती वीर किछ्यांत सर्व, चला आज, मोढूं अधीं म्लेंच्छगर्व, कर्से काय होईल देवा! तुला कीं कळे. वास हा आमचा मृत्यु लोकीं. मुसळूमान हा मस्त, मुर्दाड, खोटा. मराठा खरा शूर, मारो झपाटा. कर्से युद्ध होतें पहायास जाया, मनीं आज येतें. पराधीन जाया."

दमे बोलतांना. मुखीं घाम आला. निषे हात तेव्हां पुसायास त्याला. नथीखालचा घाम लागे पुसाया. निधे तेज तोंडीं, सुशोभे सुकाया. पदर ती धरती स्वकरीं<sub>;</sub> जपी<sub>;</sub> मुरडुनी उचली नथ<sub>,</sub> ती टिपी

संगणकीकत

### $(80)$

हळूच घाम, सळज्ज, जरा भिते, वळण हैं रतिचें जणुं भासतें.

शिवाजी महाराज मानी मनी कीं, नये वेळ ऐसी कधीं मृत्युलोकीं. असा रंग काळीज मेदूनि गेला. पडे मोहनी त्या नृपाच्या मनाला. मनीं लागले तीर हे तीव्र भारी. भुले युद्ध, तें शौर्य, ते म्लैच्छ वैरी; तरी तेा पुन्हा रंगला शूर राजा <mark>ळढाईंत.</mark> त्याळा सुचेनात मौजा, मुखीं शांति, नेत्री भेरे प्रीति, अंगीं दिसे रंग, तो बोलला त्या प्रसंगी :-

"सखे साजणी, सावली तूं मला, गे! कलीदा जिवाचा, तुला दुःख लागे.

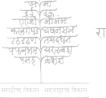

संगणकीकत

### $(8c)$

तरी ऐक आल्ली लडावें, मरावें. सदा धर्म हा, कर्म हैं आचरावे, स्वदेश, स्वभार्या, पराधीन होतां, पडे रौरवीं कूळ. माझी सुमाता मला जन्म देऊन हैं दुःख साही, तरी दृष्ट ऐसा जगीं पुत्र नाहीं. जनानीं रहावें कर्से ? ईश्वरानें दिले धर्म लावून. तेा भिल्ल रानें फिरे, विप्र मागे शिदा. खेळ बाळा सूचे यापरी विश्व चाले. विरांला दिला धर्म लावून, त्या ईश्वरानें ''लढाया हणा शुद्ध देशाभिमानें<mark>.''</mark> .<br>जेव्हां टळे हें परचक्र मोठें, तेव्हां खरे हे ठरले मराठे. हा देश होईल निवांत थंड. हा शत्रु जातांचि, हटेल बंड.

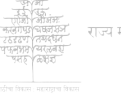

संगणकीकत

अनुक्रमणिका

### $(83)$

पूर्रे काम झालें तरी सर्व नाहीं. पूर्वे मांडतां राज्य, ही त्रास कांहीं. जसा धर्म सांगे, विरांनीं लढावें, तसा धर्म, त्यांनीं प्रजेला जपार्वे. प्रजापालनीं पुण्य मोठें घडे कीं, घडे वास राजांस, त्या स्वर्ग लोकीं. घरीं रंगतां, रंजतां, सौख्य वाटे, सुर्खे भोगतां, भोगतां, दुःख सांठे. सदा सौख्य खोटें, सदा दुःख खोटें, सदा युद्ध खोटें, सदा सत्य मोठें. कर्धी शत्रु माजे, रणीं युद्ध चाले, कवीं देश थंडा, वरीं वीर आले. प्रसंगी अशा, रंग हा गोड लागे, सुर्खें भोगतां, सौख्य वाटे मना, गे नको दुःख कांहीं करूं तूं, पहां हैं, रणीं मृत्यु येतां, पुढें स्वर्ग आहे.

संगणकीकत

# $(90)$

रणीं मृत्यु येतां खरा वीर गाजे. स्वभार्या मिळे शत्रुला, तो विराजे. घराणें विराचें तरी फार लाजे. स्वभार्या अर्धी मारतां शौर्य साजे. कर्षी बायको *रा*गतां शत्रुहातीं, खन्या शूर लोकां, खरी लान होती. स्वहस्तें पडावा तुझा देह वाटे सुराणे सदा चालती याचि वाटे. हटे शत्रु मार्गे, महायुद्ध चाले**.** पळे शत्रु रानीं, रणीं कार्य झालें. जसे जिंकिती हे मराठे, मला तों महानंद होईल. सांगूं किती तो ? घरां तोरणे खास बांयूं, गुड्यांना उभारूं, करूं थोर उत्साह नाना. पहाया मुसलूमान जाशील जेव्हां, जिवाच्या विसाव्या! उठे भीति तेव्हां "

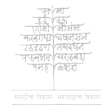

संगणकीकत

# $(92)$

जसा थांबला तो पुर्ढे बोलतांना, मनी आणती कल्पना स्त्रीहि नाना. अर्थी वाटलें लाड माझे कराया. सदा सिद्ध ओहे मम प्राणराया. पुर्दे ऐकतां भाषणें तीं नृपाचीं**;** मनीं स्तब्ध झाली, गमे भीति साची. बधूं लागली चित्त गंभीर झालें, मनीं रक्तबंबाळ ते वीर आले. भर्ये ग्रासलें चित्त, ती दुःख मानी, पुर्हे बोलतां राय देशाभिमानी. पुन्हा चित्त झालें, सुखी, गोड, शांत, रणीं जिंकितो, भासलें तीस, कांत. पुन्हा भाषणें भीति वाटे मनाला, जसा तो स्वभार्येस मारूं ह्मणाला. करी धाकरें तोंड तेव्हांचि राणी; थरारे, भरे फार डोळ्यांत पाणी.

संगणकीकत

# $(92)$

तरी शेवटीं बोलणें गोड लागे. निवे भीति सारी, पुन्हा प्रीति जागे. असे रंग नाना मनीं येत गेले; कर्धी सौख्य झाले, कधीं चित्त भ्यालें. जसी ये सती देहभानीं स्वताचे, पुन्हा मोहिलें चित्त भारी नृपाचें, इस लागली गोड गाली जराशी, जमे एक ठायींच सौंदर्य राशी. पुर्हे ती स्नणाली शिवाजी नृपालाः-

"अहो प्राणनाथा! पूरे आज लीला. मला भीति वाटे. नको युद्ध कांहीं. पडे वीर युद्धीं. नको जन्म बाई. नका नाव घेऊं रणाचें. पुरे तें. न•हे शत्रु हा, काळ आला विरांते. नव्हे युद्ध हैं, आग लागे स्वदेशीं. नको द्वाड जंजाळ, राहूं उपाशीं.

संगणकीकत

# $(93)$

शरीरी खरे आज रोमांच येती, नको पाहणें ती लढाई कशी ती. मला वाटलैं कीं लढाई पहातां मना सौरूय वाटे. तरी युद्ध होतां रणीं रक्त वाहे, मरे शूर लोक. नको ती लढाई. नको दुष्ट शोक. पहाया न जाऊं, घरीं आज राहूं, महानंद भोगूं, ह्मणाहो जरा हूं. जगीं कायतो सर्व संसार मोठा, तुल्लां गोड लागे रणाचा झपाटा. जरा युद्ध राहो, मुसलूमान राहेा, जरा गोड ऐशा घरीं ह्या बसा हो!"

दमे बोलतांना. भयें कंट ढाटे. मनीं दुःख झालें. जशी कां झपाटे अशी देखिली त्या नृपानें, स्रणालाः—

संगणकीकत

### $(98)$

"मखेगे! प्रियेगे! मम द्रौपदीला किती दुःख झालें! किती त्रास झाला! तरी ऐक युद्धाविना कां विरांला गमे? युद्ध त्यांनां महात्साहकारी, नको सौल्य त्यांनां. नको ही स्वनारी. रणीं वीर हर्षे, लढाया सरारे, मनीं शौर्य, चापल्य त्याच्या भरारे. थरी शूर तर्वार हातांत वीर, पुर्दे चालतो शत्रु लोकांसमोर. अज्ञा वीर लोकां कशी स्त्री असावी? महाशौर्य, चातुर्य, हीं जीस ठावीं. जिला दुःख थोडें, जिला भीति थोडी, जिला धीर, धारिष्ट, देतात गोडी. भिणे कर्म खोटें, नव्हे तें मराठें. पहा दुःख भोगी सुसीताहि मोठें. वर्नी त्रास झाला, मनी त्रास झाला,

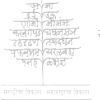

### $(99)$

पूर्दै रावर्णे तीस नेलें घराला. तरी धीर नाहीं तिर्णे सोडला की. किती गांजलें तीस त्या दुष्ट लेकीं! मिर्णे, नाजुकाई, असावी स्त्रियेला, महा क्रूर वैरी पुर्हे जों न आला."

इर्षे थांबला. तो, मनीं लाजली ती, दिसे गोड बाहेर, ती भीति चित्तीं. तिच्या लागले शब्द भारी मनाला. कळाया, म्हणे कौतुर्के ती नृपालाः--

"धनी, हो! जिवाचे! तुल्ली सूर्य, पाहा! **प्र**कारो महाचंद्र, आधार आहां तुर्झा तेज आहे किती आपणांत! दडे म्लेंछ काळा, ममप्राग! कांत! तुल्ली राम<sub>;</sub> नाहीं सुसीता खरी मी.

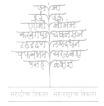

राज्य मराठी विकास संस्थेदारे संगणकीकत

### $(98)$

मला भीति वाटे, असे शौर्य रामीं. चला आज दावा मुसलूमान वीर. मला भीति नाहीं, असे फार धीर. पहातां मुसऌमान नाहीं भिणार, बसूं सर्व आही बुरू जांत दूर. सर्वे आमच्या तेथ यावें. चला, कां! पहाया भिते काय मी म्लैंछ लोकां≀ "

असी बोलली ती, मनीं धीर केला. हसुं लागला तो, महानंद झाला. महाशीर्य झालें, पहाया निघाली, मुसल्मान लोकां, मुखीं बोट वाली महाराज तेव्हां, स्त्रियेला म्हणालाः---

"सुसीते! दिला धीर मोठा मनाला! नको शौर्य नुस्ती पहाया लढाई.

संगणकीकत

### $(40)$

नको धीर एये कराया चढाई. सखे! शूरयुद्धें करावीं घरांत. नको दूर जाणें लडाया रणांत. पूरे शीर्य आतां पूरे युद्ध आतां. हसायास येतें, मनी कोण गुंता पडे, रूप हैं गोड एयें पहातां. जरा थांव. आली सखे! थोर माता,"

चपचपां उठली, दिसली कशी! झळकतो जगु चंद्र नर्मी, तशी. खु**द**किनी हसली, मग ती बसे, जवळ आड, नृपास जरा दिसे. चकचके बहु तेज तिच्या शिरी: पदर सोज्वळ ती हळू सांवरी; फिरविती कर ती स्वमुखावरी; नृप बहू रमला सुखमंदिरी.

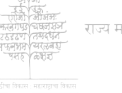

संगणकीकत

# $(96)$

शिवाजी पुढें ती जसी माय आली, तसी तीक्ष्ण तर्वार ठेवून खालीं, धरी पाय तो, तो तिला सौख्य झालें, ह्मणे "बाळ माझें रणांतून आलें, रणीं गान बाबा, वरीं शोभ बाबा, करीं राज्य, हिंदूंत चाले घरोबा" अर्से बाेलली, बैसली ती समीप; पुढें बैसतां, शोभला तेा सुदीप. निर्ची लोटली पार पन्नास वर्षें; जिची वृद्ध काया महाशांति वर्षे<sub>;</sub> निला दुःख ठावें, जिला सौख्य ठावें, निदिध्यास हा तीस वैरी मरावे, धुकें दाटतें, तीं ढगें फार येतीं, जरी चांदणी रात्र आहे खरी ती, तरी चंद्र थोडा दिसे तेजहीन. असी शोभली ती सुमाता कुलीन.

संगणकीकत

### $(99)$

चढे न्ह्याळतां शूर, हिंदुप्रदेश, करी मस्तकी पांढरा शुभ्र वेश<sub>;</sub> (शके फक तो शक्र पूर्वी चिराया चिरी आज हा लोक त्या डोंगरा या, ) नसे त्राण देहांत, वृद्धापकाळें, जळे ग्वाळ, आहेत कीं लाल डोळे पहातांच ज्वाला मनीं नम्र होती मनुष्यें, निर्ये शंभु शोभे, तसी ती रमे पार्वती, त्या हिमाद्रीसमान दिसे ही सुमाता, जिचा थोर मान. शिवाजी ह्यणाला स्वमातेस, " आई, तुझी गोड वाणी सदा सत्य बाई ! तुझें बोलगें व्यर्थ गेलें अमें हैं घडेना कधींही. करूं या स्वदेहें सदा युद्ध. त्या म्लैंछ लोकांस हाकूं. नको घोर वाहूं. नको अन्न टाकूं.

संगणकीकत

### $(5)$

नको द्वाड चिंता करूं तूं. मला, गे ! कर्धी त्रास होणार नाहीं. न लागे तुला सांगणें. बाळ आहे तुझा हा. तुझा प्रेम, आई! किती गोड! पाहा! यशोदा जसी ती जपे कष्ण वाला, तसा लाड माझा तुवां फार केला. "

सने सूड घ्याया मुधोळी कुळाचा, सदा पाहती शत्रु पाण्यांत साचा, मर्नी देशकैवार*,* चातुर्य वागे , पुर्दे सुज्ञ माता ह्यणायास लागेः--

" तरो धर्म हिंदु, बुडो म्लैंछ धर्म , चढो हा मराठा, कळो सर्व वर्म. पहा ! गांजती म्लेंछ हे हिंदुलोक, करीं युद्ध मोठें, मुसल्मान ठोक.

राज्य मराठी विकास संस्थेदारे संगणकीकत

# $(53)$

ह्मणे काय दादां स्वमृत्युप्रसंगीं? सदा तें स्मरीं. वीर आहेस जंगी. अभी ब्राह्मणा, गाइला तूं जपावें. तुला शंभू तेव्हां रणीं खास पावे. जळे चित्त मार्झे, किती दुःख भोगूं? कुटीं शत्रुला तुं दुजे काय मागूं? करो देव माझा सखा पुत्रराज चिरंजीव , शत्रूस पाणीचि पाज"

अर्से बोलती माय, तो शंभु आला, षुसे आंत, काठीवर स्वार झाला. हसूं लागली सुज्ञ आजी, मुलाचा करी लाड, ताईत मानी गळ्याचा. पूरी तीन वर्षैहि नाहींत झालीं ; तरी माय बाळास टाकून गेली. लळा आजिचा त्यास लागे ह्यणून,

१. दादाजी कोंडदेव.

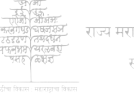

संगणकीकत

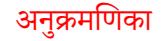

# $(53)$

भुले माय ह्या आजिमार्गे फिरून. चिमुकली पगडी झळके शिरीं**;** चिमुकली तलवार धरी करीं<sub>:</sub> चिमुकला चढवी वर चोळणा<sub>;</sub> चिमुकला सरदार निघे रणा. छबुकडा चिमुणा करतो गुण, चिमुकले धरले मग रंगण, दुडदुडां पळतां पळतां पडे. गडबडे, रडतां मुख बापुर्डे.

तसी वृद्ध आजी उठे; त्यास घेती पुढें पोटिशी, तोंड त्याचें पुसे ती. हसूं लागला, तो सुखें ऊर दाटे, फुटे प्रेमपान्हा, तिला स्वर्ग भेटे. शिवाजीस ही फार संतोष झाला, उठे, बाळ घेऊं स्वतां तो निघाला:

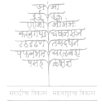

राज्य मराठी विकास संस्थेदारे संगणकीकत

# $($   $\xi$   $\xi$   $)$

धरी त्यास, हातांत उच्लोन झेली, महा रम्य खेळें, महा मात झाली. असे टेकडी दूर राजापुरी जी. तिचे पाय तो सिंधु साक्षात पूर्नी, तिची नित्य सेवा करी अग्नि भारी; मिळे उन्ह पाणी, सकाळीं, दुपारीं. तिच्या मस्तकीं वृक्ष शोभा चकाके. निघे सूर्य, तेव्हां महा तेज फांके. किती रम्य हैं स्थान! गंगा पहा! ती त्यजी थोर काशी, स्वतां सिद्ध येती इये. पांच कुंडे वहाती भरून, महा पूर येतो, सुपृथ्वी फुटून. मध्यें कुंड मोठें तडाडे जळाचें; चोहों बाजुला चार कुंडें, स्थळाचें पडे तेज नामी. अमें हैं स्वरूप **दिसे, बाळ तेर्येचि आजी समीप** 

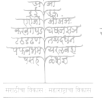

संगणकीकत

### $(83)$

बसे, तो शिवाजी सुशोभे मनोज्ञ, घरीं कांति दाटे, रमे राज सुज्ञ. गमे त्या सुमातेस संतोष मोठा. जशी रान पक्षीण बांधी घरोटा बहू उंच जागीं, जिये डोंगराचा कहा भेगळे. जोर त्या पारध्यांचा खुटे, तेथ पिछें तिचीं वाढतात. उडों लागती, तों झुले ती मनांत. तिच्या भोंवतीं, तीं उड़श मारतात पूढें सर्व चूं चूं असे बोलतात. असी शोभली ती सुमाताहि भारी, पढें बाळ नाचे, मिठी तीस मारी, पळे, खेळ मांडी, दडे, गोड चाले करी, तो सती ती सुखीं कार लोळे. पुढें ती शिवाजीस माता ह्मणाली :---"उठी जेव, बाबा ! किती रात्र झाली !

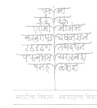

संगणकीकत

# $(54)$

तूला भूक लागे, कशाला उशीर ? रहे शंभू, कांहीं धरीनाचि धीर."

प्रजेनें कसे सोहळे आज केले. स्वमातेस सांगे, मनीं फार डोलेः--"मला आज भेटे सखा रावजी कीं, महा शूर जो मोलना म्लैंछ जिंकी, मळा आयहें फार नेलें घराला. नको बोलवेना अशा ह्या विराला. तियें जेवतां जेवतां तृप्त झालों. पुर्ढे आग्रहाला, मनीं फार भ्यालों. किती स्वच्छ पाणी ! किती गोड पोळी! कढी छान साधे, किती गोड केळीं ! मुळीं भूक नाहीं मला आज. आले बहिर्जी, बरें ! ठीक ! उत्कृष्ट झालें."

९ मुसलूमान सरदार.

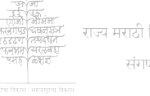

संगणकीकत

अनुक्रमणिका

# $($   $\xi$   $\xi$   $)$

दिसे ठेंगणी मूर्ति, ही बावळीशी, बहू शक्ति पायांत, हिंडे स्वदेशीं, असे रुंद छाती, खरे गोल दंड, भरे जोर अंगांत. तका उदंड. जरी मानिती लोक हैं रूप भोळें, तरी न्ह्याळती शत्रु हे तीव्र डोळे. हुशारींत ऐसा नसे अन्य कोणी , निघे, दौड चाले, जर्से काय पाणी. कळे सर्व ज्याला. कुठें काय चाले, कुठे बैसला कोण, तो काय बोले. घडे शत्र लोकांत ज्याचा प्रवेश. करी रोज जो पाहिजे तोहि वेष. कधीं लांब दाढी, सजे वृद्ध काली; कधीं घाण वस्त्रें, दिसे पूर्ण पाजी<u>.</u> गळां नानवें शुभ्र हा वीर घाली, करीं दर्भ, पंचांग, स्वारी निघाली.

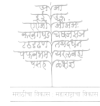

संगणकीकत

### $(v<sub>3</sub>)$

कळे काय जें त्यास, तें सर्व आणी. गमे थार राजास हा सत्य खाणी. मिळे सर्व रंगा सर्वे स्वच्छ पाणी; तसा हा मिळे. दुष्ट ळोकांस जाणी. घंडे वास त्या नारदा तीन लोकीं, सदा स्वर्ग, पाताळ, मृत्यू विलोकी. विण्यानें सुगीतें अलापीत चाले. नियें इंद्र शोभे, तियें नृत्य तार्ले करी. स्वर्ग सोडून पृथ्वीस येतो, हर्वेतृन खालीं महाधांव घेतो, तुटे जेविं तारा, नर्भी चक्क होतें, पडे तेज त्या नारदाचें अमें तें. कर्षी चालतां, पोचतो सूर्य लोकीं. कर्षी आड वाटें, फिरे स्वर्गलोकीं. दिसे मार्ग ज्याला नभांतून पार, कुर्ठे खोल आहे, कुर्ठे उंच फार.

संगणकीकत

### $( \xi \zeta )$

नर्से डोंगरी रान ह्या मृत्युलोकीं, तर्से सर्व कांहीं, असे स्वर्गलेकीीं. कुर्दे ओघळीच्या दऱ्या आड येती, कठें घट रस्ता, कुठें धूळ माती. खळाळे जळाची नदी थोर कोठें. कुहें दैत्य राहे, कुहें देव मोठे. असा हा बहिजी फिरे सर्व देशीं, कशाचा पन्हाळा! बघो योर काशी. पुढें तो ह्मणाला शिवाजी नृपालाः-

" महाराज वाटे जर्से आपणाला, तसी आज आज्ञा मला खास व्हावी. कथाया सुवार्तााहि आज्ञा मिळावी. बहू भागलों आज हिंडून लोकीं. मुसलूमान कंपूंत त्या पोंचलों की. तियें थोर दर्बार दृष्टी पडे तें,

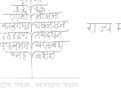

संगणकीकत

# $(53)$

जियें म्लैंछ सर्दार उम्राव होते. छतीं त्या चकाकीत किन्खाब लागे, मऊ बैठका शोभल्या छान रंगे. मर्षे बैसला उंच जोहारखान. सर्वे शोभला पुत्र आजीजखान. मरे जो अझुछा, महादुष्ट साचा, बसे बाजूला फाजिला पुत्र त्याचा. किती एक मिर्जा, महासैद होते, गुलेना, फदूना, जमाना, असे ते. जसा थोर हत्ती, तसा म्लैंछ डोले. 'अहो शूर सर्दार' जोहार बोले, 'अहो थोर उम्राव! गेलों फसून. पडे काय किछा? अर्से हैं बसून. चला शौर्य दावूं , मराठ्यांस जिंकूं , धरा जोर कांहीं, पूरे आज कांकूं. पहा! सत्य बोले सदाही कुराण.

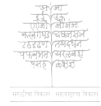

संगणकीकत

( ٥ ق آ

तसे सर्व चालूं, करूं या दणाण. दगेबाज होतां, करूं फार तोटा. हणं आज बंदूक, मारूं झपाटा.,

रुचेना असा बेत त्या फाजिलाला. महागर्व त्याला, मनी फार भ्याला. दिसे घोर संताप त्याच्या कपाळीं. दगा, सूड, हेवा, वसे क्रूर डोळीं. पुढें त्रासला तो, दिला हा जबाब, 'हणुं आज बंदूक, खाणें कबाब नसे, मेजवानी नव्हे, हे मराठे. जसे शूर, तैसे महाकूर, खोटे. <mark>दगा, य</mark>ुक्ति, चाले, दुजे सर्व वाया, करा युक्ति कीं कैद राजा कराया., मनीं कोपतां सुज्ञ जोहार बोलेः--'अरे! युक्ति ऐसी रणी काय चाले? शिवाजी असे एकटा कोण मोठा ?

राज्य मराठी विकास संस्थेदारे संगणकीकत

### $(92)$

जमे आज किछ्यांत सारा मराठा. जरी एकटा कैद झाला शिवाजी, तरी युद्ध संपेल ! आहेत गाजी मराठे. करूं आज बींमोड त्यांचा. दुजी युक्ति नाहीं. घरा मार्ग साचा, जेव्हां मराठे पडतील सर्व, तेव्हां मनांतील हटेल गर्व, तेव्हां खऱ्या त्या शरणागताला दावूं दया, हैंचि रुचे मनाला.'

अर्से बेालला, थांबला, सर्व झाले मनीं फारसे खुश. सारे निघाले लढायास, किछ्यावरी ह्या चढाया, मराया, रणीं शौर्यही गाजवाया. पुढें संपलें सर्व दर्बार. गेलों महाम्लैंछ सेनेंतु, मनी दंग झालों. शिपायी हजारों हजारोंचि येती.

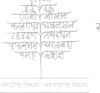

संगणकीकत

### $(92)$

भरे सर्व मैदान<sub>:</sub> वाहे नदी ती जियें पंचगंगा, तिथें म्लेंछ आहे. वडिंग्यांत आहे, जिये तेथ राहे. दिसे पायथीं म्लेंछ, किछ्यास गांठी, करी दूर कोल्हापूरी फार दाटी. जमे तो हजारों हजारोंचि थोडा. गमे तो मला लाख, थोडबांत थोडा. दिल्या कोण लावून रांगीहि रांगी ! जर्सी कां मब्यांतील आहेत वांगीं. तियें रीघ होणेंहि भारी कठीण. उभा तो पहारा. शिरे आंत कोण? किती लांब माना ! जणों कां कमाना , बह जोर ज्यांनां असे उंट नाना. उमे उंट, पाठीस जेजाल आहे. मुसऌमानसेना महागर्व वाहे. तिर्ये मांडती म्लेंछ तो तोफखाना,

संगणकीकत

### $( v3 )$

किती लाविती ते, अनाना तनाना ! ढिगारा दिसे एक, गोळे किती ते ! किती बांधले बाण वेळूस होते! तिर्थे लागला कोण बाजार मोठा ! खेपे अन्न भारी, नका काय तोटा ! ढिला म्लैंछ हा ! सर्व कामें ढिलीं हीं ! जिमेदार त्या देखरेखेस नाहीं. कुणी बैसले स्वस्थ हातांत हुक्का, कुणी लोळती छान देऊन तक्क्या. अस्ताव्यस्ततो म्लेंछ सारा असा कीं, ना बंदोबस्ती, ना पुरा बेत लोकीं. जेव्हां गेलों मी, आंत सेना पहाया, तेव्हां योद्धा हें एक लागे ह्यणायाः--' शिवाजी मराठा मऊ आज आला: मिळे आमच्या खास हातांत किल्ला. पूरे युद्ध झालें, मराठेचि भ्याले,
### $(8v)$

खरे आज गानी मुसलूमान झाले, उठे गप्प ही, सर्व सेनेंत फांके. फुर्गो लागती ते मनी वीर बाके. जलें रानटाकें भरे गच, तुंबे, फुटे कांठ, लोंडा निधे, तो तुडुंबे. असा गर्व मोठा जनीं म्लैंछ चाले. पुरं युद्ध झालें, पुरे कष्ट झाले. सुर्खे फार ते वीर भोगूं निघाले. धरीनात कोणीहि हातांत भाले. पुढें वाजवी म्लेंछ कोणी तुतारी. तसे ते निघाले कराया तयारी. मनी कावरे बावरे फार झाले. सुर्खे भोगतां, हैं कर्से विघ्न आर्ले! उठे गप्प ही म्लैंछ लोकांत येतो शिवाजी मराठा, भितो, राज्य देतो. जनीं हैं पिके, मेट घेणार खान,

संगणकीकत

### $(690)$

निषे हात बांधून, देण्यास मान, शिवाजी मराठा. तमें थैर्य आलें. पळे भीति त्यांची, महाकार्य झालें. पुन्हा लागले ते करायास मौजा<sub>;</sub> सुचे तो पुलावा, रुचे मक्ष ताजा."

असे बेालतां, थांबवी त्या शिवाजी. जरा त्रासला तो, जरा होय राजी. ह्मणे तो " महा म्लेंछ केळींचि खाया निषे, तीं न सोली, सुने कोण याया ? असी वासना दुष्ट होणें चि नाहीं. नमे हा मराठा! नव्हे हा शिपाई! हणी गप्प फौजेत सर्दार खान. रिकामा मिळाया स्वलोकांत मान. मराठा स्वतां आज देणार किछा! नमे हा मराठा करायास सछा!

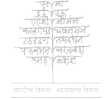

# $(90)$

तरी सर्व खोटें, भुले म्लैंछ व्यर्थ. न जाणें कुणाशीं लंडे त<mark>े</mark>. किमर्थ तरी गांठ आहे मराठ्या जनाशीं. कुटूं शत्रु, जिंकूं, करूं आज राशी धडांच्या मुसलूमान युद्धी. भितो कां लढाया? रणीं दाखवूं म्लेंछ लोकां. नव्हे गर्व कांहीं, नव्हे ही बढाई, नव्हे लोम, जो चालवी ही लढाई. स्वदेशाभिमार्ने, दिला आज माना. रुचे हाचि कित्ता मराठयां जनांना. जरी सर्व खोटें मुसल्मान बोले, जरी व्यर्थ गर्वे मनी फार डोले, तरी गोष्ट ही तूं खरीशीच मान: उद्यां तो मला भेट देणार खान. दमे तो. थके तो. भितो तो. मराठा सले, जेविं नाजूक पायांत कांटा.

संगणकीकत

### $($   $00)$

ह्मणे तो, कसा ही निघो आज. पाय न देतो, उठाया, बसाया. उपाय दुजा काय आहे≀ मराठयां विरांना, ह्मणे, चाळवूं. ह्या नकोे शौर्य ताना. घडे भेट माझी हि त्याची उद्यां कीं. बधूं राहिलासे किती जार बाकीं: "

मर्वे थांबला हा महाराज. झाला पुढे तो जनू, सुज्ञ कार्कू**न** आला, वदे माहिती, जासुदांनीं दिलेली, करीं पांच पत्रें धरी जी मिळालीं. पागेटिं घाली धाकटें, चार पह्या साध्याशा, कार्मे जो कराया झपाटया, जाच्या कानीं ती लेखणी, तीव्र बुद्धी ज्याची, बांधी जो शूर तर्वार युर्द्धी. लिही सर्व कांहीं, जणों चित्रगुप्तः

अनुक्रमणिका

संगणकीकत

### $(ve)$

कळे गोष्ट जी जी, तिला फार गुप्त, सदा राखितो, तो स्वदेशाभिमानी सदाही जनोबास त्या सत्य मानी. पढें हा जनोबा कळायास बोलेः--

" महाराज! जासूद आहेत आले, खरे धाडले जे, मराठया विरांनीं; खऱ्या चोरवार्टे, फर्ळे खात रानीं निवाले. न भ्याले मुसलूमान लोकां. सुचे मार्ग ज्यांना वनांतून पक्का, लिही उत्तरें सर्व सर्दार, राजा ! 'रणीं गाजवाया चमत्कार, मौजा कराया, सदा सिद्ध आहोत योद्धे. नको भीति, चिंता नको, वीर युद्धे सुखी फार होतात. आज्ञेप्रमाणें सदा सर्व आह्मास येणें हि जाणें. निघालों. जरी दूर आहे पन्हाळा,

संगणकीकत

# $(98)$

तरी त्यास गांठूं. पुरे रात्र. ताळा पटे. रान की डोंगरांना उलंघूं, चळूं, अन्न पाण्याविना काय ऌंघूं ? हटे तो फतेखान. ते पंत येती. अबाते निघाले<sub>;</sub> सुकल्याण हा<mark>ती</mark> मराठया विरांच्या. महाराज ! गेला दिवा, राव बाजी पडे. शत्रु मेला. निघे पंत तो, मावळीं कीर्ति झाली, खरी म्लैंञ्जसत्ता तियें ती बुडाली. मिळावी, महाराज ! आज्ञा विरांना. कुर्ठे सर्व यावे ? कळो जासुदांना. "

जरी कार्कुनानें खऱ्या कार्कुनीला कराया, मर्घे घातला शब्द गेला<sub>:</sub> तरी गोष्ट लागे नुपाच्या मनाला: महाशूर योद्धा महामित्र गेला.

संगणकीकत

# $(c \circ )$

शिवाजी उभा स्तब्ध, डोळ्यांत पाणी, करी हात खालीं, मनीं मृत्यु आणी<sub>;</sub> महापाश त्याचे, सर्वे दूत येती, पुढें राव घालून, ते दूत नेती. जरा थेार डोकें: मिशा फार बांक्या. जरा उत्र डोळे, दिसे लांबनाक्या, गही उंच धिष्पाड, खंबीर बांधा, सदा मान ताठे, बहु रुंद खांदा, शरीरी असे पीळ, ते पुष्ट दंड, घटे हात, काढी बहु चक्रदंड. लढाया हणाया पुढे शूर चाले. जुमानी न सोटा, न तर्वार, भाले. पडे वीर ऐसा, स्वशत्रूस मारी. रडे शूर राजा, रुचे मित्र भारी. जसा पुंड हत्ती, निधे, रान हिंडे, झुले, दांत लावी, धरी बुंध सोंहें,

राज्य मराठी विकास संस्थेदारे संगणकीकत

# $(22)$

महावृक्ष मोडी, हणी श्वापदांला, पर्दी तीक्ष्ण कांटा शिरे, त्रास झाला, मनी चर्र झालें, भरे कंप अंगीं; शिरीं दुःख झोंबे, बसे तो प्रसंगीं. अर्से दुःख झालें मनीं त्या नृपाला, ह्मणे तो पुन्हा "राव! कां राव गेला! अहो राव! नाहीं लढायास भ्याला. मिळो स्वर्ग आतां. करा, हो ! तपाला अर्से पाहतो, तो करूं दुःख लागे जनोबाहि, त्याच्या मर्नी प्रीति वागे. अर्से देखतां, दुःख राणीस झालें; सुमाता पुसे "काय," तो बाळ भ्याले.

पुर्ढे तो शिवाजी स्रणाळाः--''पहा हें. . विरांनीं मरावें रणीं, योग्य आहे. पडे राव बाजी. पडो वीर सारा. स्वदेशीं झड़ावा मराठा नगारा.

संगणकीकत

### $(23)$

पहायास आल्ली, चला, सिद्ध आहो. मुसलूमान जाती, अर्से युद्ध हो! हो. जनोबा! स्नणा जासुदांना*,* अर्से हैं*,* उद्यां थोर दर्बार होणार आहे. नियें खोल त्या ओघळी, रान दाटे, नियें मार्ग नाहीं, विना चोर वाटे, नियें उंच झाहें, नियें गोड लागे मला, हो! बसाया, जियें चित्त रंगे, तिर्ये वीर लोकांस येण्यास सांगा, असे तेथ दर्बार होण्यास जागा. तिर्ये सर्व यावे सकाळीं उद्यां कीं. करा आज ताकीद किछ्यांत लोकीं. हुशारी करा, शत्रु भारी झटे हा. उशालाचि तर्वार ठेवून राहा. न जाणों चढे जोर वैयांस कांहीं. तयारी कराया तरी वेळ नाहीं. दिली भाकरी जासुदांना! चला, 'जा'

संगणकीकत

# $(c3)$

ह्मणा वेळ नाहीं करा आज काजा. निजा, जा ! जनेाबा ! असे काम भारी. निजा जा, बहिर्जी, उद्यांची तयारी."

जसा थांबला, तों दिसे गोड राणी, अती शोभलें तें मुखांतील पाणी. निजाया निघालाहि राजा मनोज्ञ. सर्वे बाळ ते शंभु; माताहि सुज्ञ उते. तो शिवाजी धरी पाय घट्ट. ह्मणाली सुमाताः— "पुरो सर्व हट्ट तुझा. हो चिरंजीव! माझ्या सख्यारे!" पुढें शंभुला चुंबितां दुःख सारें नृपाचें निवालें, महानंद झाला. उसे ढाल, बाजूस तर्वार*,* भाला, कसी घट काच्यास, चिलूखात अंगी, निजे शूर राजा असा ह्या प्रसंगी. भाग दुसरा समाप्त.

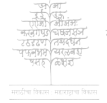

संगणकीकत

 $(8)$ 

### भाग तिसरा.

पूरी रात्र झाली. दिसे शांत सारें. अभाळीं सूशोभा खुले, सर्व तारे पुर्दे धावती, तों सुटे तीक्ष्ण वारा. जर्णो तेाकगोळा, तुटे लाल तारा. पन्हाळा घुमे, पायथीं वीर होते. उठं लागले ते महायुद्धकर्ते. दिसों लागती सर्व झाड़ें वनांत. हळूं नाद येतो, न लागेचि अंत.

नेताजी झाला सिद्ध, बांधून फेटा; तो घेतो हार्ती, तीक्ष्ण भाला सपाटा, बांधी कंब्रेला चक्क तर्वार<sub>;</sub> मार्गे पाठीला टांगी ढाल, जी फार रंगे. हणी धूम, चाले, जसा वायु बाहे, भरे जोर अंगांत, रानांत राहे,

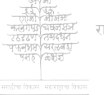

संगणकीकत

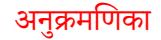

# $(cq)$

नसे ठेंगणा तो, नसे उंच भारी, जरा रोडका, देशकैवारधारी. असे रुंद जबूडा, दिसे क्रूर तोंडीं. मिशा लांब त्याच्या, खिळे शौर्य हाडी, दिसे फार मेंसूर, डोळ्यांत लाली. जराशी करी सर्व कामीं जलाली. उठे, चालला तो जियें स्वार होते, स्वतां ठेविलें जीन घोडबावरी तें. चढे, शूर तेजीस मांडयांत दाबी, उडे, फ़ुर्फ़ुरे मस्त घोडा अरब्बी.

पठार्णे कुणी आणला एक घोडा विकाया. विजापूरचा राजवाडा कुणी त्यास दावी. तिथे पोंचला तो. पुढें देखती लोक घोड्यास, होतो खरा हा चमत्कार त्या म्लैंछ लोकी.

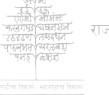

संगणकीकत

### $(55)$

पडे तेज, तें म्लैंछ सारा अवांकी. असे लांब शेंपूट, तो भोर गोंडा. उठे रंग जर्दा, नसे ज्यास जोडा. किती उंच पाठाळ ! आयाळ दाटे. उमे कान. पायांत सामर्थ्य मोठें. अझुछा विरानें दिलें द्रव्य. तोडा मरे, घेतला हा महाशूर घोडा. मरे तो अझुछा. मिळे हा मराठ्यां. निधे स्वार होऊन, योद्धा झपाट्या. करी चौकशी, सर्व स्वारांस पाही. जमे झुंड, आहेत घोडे, शिपाई.

नियें चालतो ओघ गोदावरीचा; जियें रान मोठें हि वागा बगीचा; तिर्ये वाढतेा छान घोडा जलाल, चढे डोंगरी हा, न चाले मजाल

अनुक्रमणिका

संगणकीकत

### $(c<sub>0</sub>)$

कुणाचीहि ज्याच्या पुर्ढे, हा निघाळा. चढे स्वार, हातांत घेऊन भाला. खळाळे महापात्र, ती मांड वाहे, तिच्या त्या प्रदेशीं, बहु रान आहे; निये वाढतो तीक्ष्ण घोडा हि जंगी, पुढें दौड मारी, बहू त्वेष अंगीं. निघाला रणीं नीट, हा स्वार झाला, असे ढाल पाठीस, हातांत भाला. नियें माळराने, निये फार गोटे, निये पात्र चाले निरेचें झपाटें. असे ओढ पाण्यास, भोरा जळाचा फिरों लागतो, शूर घोडा विराचा मिळे तेथ. चाले रणीं, हा सरारे, भरे सर्व अंगीं खरें युद्धवारें. **महाचं**द्रभागा जियें चालती ती. नियें डंग आहेत, तेथील येती

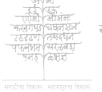

संगणकीकत

 $(c c)$ 

रणीं शुर घोडे. उमे सर्व. झाली तयारी कडीकोट, स्वारी निघाली.

किती ते शिलेदार, ते बारगीर, निघाले लढाया, धरीनात धीर. मध्यें सर्वांच्या, तो सुभेदार चाले. र्तो त्याच्या मार्गे, ते हजारी निघाले. बाजू स्वारांची तो जिमेदार पाळी. चौकी घरुयेची, वीर देतात पाळी.

आला नेताजी, खूश झाला मनीं तो. घोडा दौडी, तो सर्व घोडे पहातो. कोर्ठे थांबें, तेा काढतो चूक, चाले, साव्या सेनेला, जोर देऊन बोलेः-

# " हैा ! वीर ! योद्धे ! तजवीज राखा.

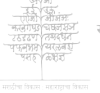

# $(69)$

तो शत्रु भेटेल रणांत, देखा. आतां तुस्नाला नलगे वदाया, पक्क्या तुल्लाला कळती लढाया. कसे सर्व घोडे मिळाले, पहाहे. कसे शत्रु आहेत ठाऊक आहे. मरे तो अझुछा, तुल्ली शूर आहां. हटे म्लेंछ मार्गे, मनी स्वस्थ राहां. <mark>चित्तांत किंतू अगदीं न</mark> आणां. भाला हणां. म्लैंछ मरेल जाणां. धांवा. चला, या. अवकाश नाहीं. शत्रूंस मारा<sub>:</sub> वचकूं न कांहीं. घोड्यांस दाबा. जलदी करा कीं. मारा, करा धांदल दृष्ट लोकीं. भा<mark>ला धरा हा मजबूत बांका.</mark> स्लैंछांस गांठून रणांत ठोका."

# नसे थांबला तों, उठे स्वार सारा,

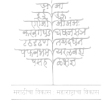

संगणकीकत

 $(90)$ 

करीं लांब भाल्यास पेली भरारा. दुपायीं, उपायीं, उडे सर्व घोडा. चकाके मराठा वहादूर झेंडा. आला तान्हाजी, थोर सर्दार शुर. तो घेतो भाला लांब हातीं, हुशार. त्याची छाती ती रूंद बाहेर येती. त्याचे डोळे ते थोर, ढाळे सुकांति, मिशा फार तेड्या, दिसे शूर तोंड, असे उंच बांधा, बहू लह दंड. निघे माड जैसा, तसे पाय याचे. बसे शूर घोडयावरी, या विराचें महा शौर्य गाजे, रणीं म्लैंछ लोकीं, हणी फार भाले, मुसलूमान ठोकी. धरी तो शिवाजी अझुछा विराला, रणीं हा, कराया चुराडा, निघाला. सदा शूर तर्वार कंब्रेस बांधी;

संगणकीकत

# $(99)$

जपी खूप साधावया छान संधी. सर्वे चालती झुंड. आले शिपाई पन्हाळ्यास सोडून, खाली लढाई. ते मावळी, हेठकरी निघाले. तो मांग, खोरेंच करांत चाले. ते सर्व आले बहु तीर वाले. ते शूद्र भीमाथडचे मिळाले. चाले तान्हाजी, सर्व कंपूंस देखी. बेतानें मोठ्या, चौकशी फार राखी. तो पाही त्यांची जी कवाईत चाले-तो देखे त्याची सर्व तर्वार, बोले:-

"हे मावळी! हेठकरी! अहो! हो! बांधून कंपू, जय ही खरा हो. हा शत्रु दे त्रास बहू जनांला, धावां. चलां, हेा! उठवां मनाला."

# $(92)$

अर्से बेालतो, तो न बेालूंचि देती. स्फुरे फार ताकीद त्यांच्या मनीं ती. शिवाजी नृपाचे महाशूर बेाल मनीं वागती, बेालला राय काल. तर्वार उपसोन तयार झाले. तर्वार पेलीत रणीं निघाले. हर हर महादेव तिर्ये उडाला. रानांत त्याचा पडमाद गेला.

नेताजी आला, त्यास भेटावयाला. तान्हाजीला ह्या, फार संतोष झाला. नेताजी पाही शूर घोडयास, डोले. तान्हाजी तेव्हां, त्यास वांकून बोलेः-

"हे! शूर मित्रा! बहु रामराम! ठाऊक योजी मन काय काम.

# $(93)$

गाढूं, चला! म्लैंछ रणांत आज. झाली तयारी करण्यास काज. चला! स्वस्थ चित्तें कुटूं म्लैंछ भित्रा. सुचे युक्ति जी, ती पहां तूं हि मित्रा. चला! आज दोघें धरूं दोन बाजू. महादुष्ट शत्रूंस पाणीचि पाजूं. हणा दूर घोडे. धरा तोंड तेथें; असे तोफखाना, बहू स्वार जेयें. सने मावळी, तोंड एयें धराया; अर्धी चट्ट ती म्लेंछसेना कराया. पळा दूर खालीं नदी जेथ वाहे, षुसा आंत तेर्ये, जिये खान आहे. कर्धी म्लैंछ येऊन पाठीस लागे; इर्थे सिद्ध आहों, पहा! सर्व मार्गे. फिरे म्लेंछ, आस्नास एर्थेचि गांठी, मिळे ही तुझांला खरी संधि मोठी,

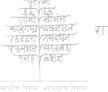

संगणकीकत

 $(88)$ 

दमो म्लैंछ! त्याचीं धरूं दोन तोंई. पुढें घाबरो तो ! जसा प्राण कोंडे."

तान्हाजी देखे, कायते नेत्र १ तारे. मेताजी दंगे, ऐकतां बोल सारे. सिंखाळे घोडा, स्वार उच्लोन अंग, बोलेः--"होतो, हां! हा! रणीं आज रंग, सख्या! शूर मित्रा! मनीं एक किंतू उठे. काढ तो. शक्त आहेस रे तूं. रणीं आमची कां फुटाफूट झाली; खरा म्लैंछ आसास खडुडबांत घाली. चढे जोर दोघां, इये भांडतांना. फुटे फौज तेव्हां, उणा जोर माना. करूं एक ठायीं, पहा! सैन्य मोठें. ह्मणां, जें तुह्याला मनीं योग्य वाटे."

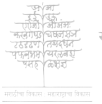

संगणकीकत

अनुक्रमणिका

 $(94)$ 

तान्हाजी बोलेः-- "जोर येतोहि जातो. भ्याला कोणी की पाय मार्गेचि घेतो. आला वैरी<sub>;</sub> तो गांठतो एक बाजू ; देाघां बैलानां, रे! कर्धी तें नडे जुं जरी फायदा सारखा कीं दिसे हा; तरी युक्ति माझीच ऐकून पाहा. फसे शत्रु थांवे तुझ्या आज मार्गे. घडे फायदा फार, हैं चित्त सांगे''

अर्से बोलला, तो झडे रामराम. निधे सैन्य, चाले करायास काम. निधे सर्व घोडा, धरी एक अंग. निघे मावळी, म्लैंछ होतात दंग.

कुणी हेर आला भरे त्यास धाप, पळे फार वेगें; जसा काय साप.

संगणकीकत

# $(95)$

तिर्थे पाँचला हा. निजे खान जेथें. जळे छान हंडी, सुटे वास तेर्ये; पडे गालिच्या, तो सजे सर्व डेरा. फिरे तो शिपाई, करी जो पहारा. शिरे हेर, तेव्हां उठे खान मोठा. पुर्शालाल डोळे, निजेचा लपेटा चढे त्यावरी फारसा. तो चपापे. पुरुं हैर देखी, मनीं फार कांपे. कपाळास आंठया, सुटे पेाट मोठें. बहू केस त्याला, शिरी गुंक खेटे. पडे त्यांत टोपी इराणी तन्हेची. जरा नाक आंखूड, त्या मोंवयांची खुबीदारसी ठेव. डोळ्यांत सुर्मा. दिसे चापठा चेहरा, त्यांत मुर्मा उठे फार पूर्वी, दिसे खूण आतां. उरीं लोळती लांब दाढी हि. होता

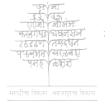

संगणकीकत

### $(90)$

मुखी डाग काळा. असा खान बोलेः— "असा घाबरा कां? अरे काय झालें? तुला कोण मारी? कुणी बंड केलें ? कुठें झुंड आली? मराठे निघाले?"

मर्नी भीति त्याच्या. खरें चित्त पोळे, भरे कापरें, तो हळूं हेर बोलेः- $\ell$  मराठे! मराठे! मिळाले मराठे. तयारींत आहेत ते आज, वाटे. दिवे ते हजारों. हजारोंचि घोडा. हजारों शिपाई. घुमे रान. वेडा मर्नी मींच देखून झालों, पळालों. मराठा हणी तीर. मी फार भ्यालों.

्दुजा हेर आ*ठा*, शिरे आंत, बोलेः— " पहा! हे मराठे! मराठे निघाले.

 $(9c)$ 

हजारों मराठे! हजारों हि भाले! किती बंदुकी त्या! किती तीरवाले!"

अर्से ऐकतां, खान बाहेर चाले. पूरी बुद्धि गुंगे. महादुःख झालें. निजे मर्व मेना, कशाची तयारी ? चढे फेम तोंडास. आली मिरीरी. तसा, तोच पोषाख; चाले पहाया कुठे फाजिला तो निजे. कष्ट वाया. नसे फाजिला. तो रिकामाचि डेरा. पडे व्यर्थ खानास फौजेत फेरा. कनातीपशीं हा उभा खान राहे. दुर्णे दुःख झार्ले**, नसे फाजिला, हें** मनीं आणतां त्यास आश्चर्य झालें. स्वतांशीं स्वतां तो असे शब्द बोलेः--

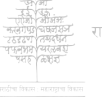

अनुक्रमणिका

# $(99)$

"ख़ुदा थोर आहे. दिसे विघ्न मोठें. अकस्मात्चि आले मराठे झपाटे. नसे फाजिला, युक्ति कांहीं कराया. करूं काय आतां महामूद राया? मुसळ्मानधर्मास ही कीड लागे. मराठे सदा सर्व आहेत मार्गे. लालाहू इललाह महमद् रसूल अञ्जाह. अरे धांव. खुदा! हशील युद्धीं नसे द्या. मज कोण तारी? रे धांव! अछाह तुज शक्ति सारी."

निघे थांग *ऌा*वावया फाजिळाचा, शिपाई उठे शब्द ऐकून त्याचा. पडे धूड कोणी**,** जियें वाट होती<sub>;</sub> निजे स्वस्थ, घेऊन तर्वार हातीं. असा हा शिपाई! कशाचा पहारा!

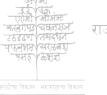

संगणकीकत

 $(900)$ 

मर्नी खान लाजे. निघेतो झरारा. कुणी चोर फौजेत धुंडीत चाले; दिसे खान साहेब! तो चिप्प झाले. पर्दे चालतां, खान तंबूंस गांठी, जियेँ छान आरास पाहून, पोटीँ महाश्चर्य झालें. शिरे आंत जेव्हां, जळे चित्त, मार्गे फिरे खान तेव्हां.

डर्थे फाजिला बैसला. मौज चाले. बसे नूरजानी, हणी इष्कभाले. करीं छान वीणा, चढे तान गातां. झुले फाजिला, रूप नामी पहातां. मोठें तिचें तें सुकुमार अंग; ज्याची किती छान**्खुमास** ! रंग हा देखतां खास लंपेल रंभा ती मेनका. कोण चढे सुशोभा!

अनुक्रमणिका

### $(302)$

फिराविले उलटे वर सोज्वळ सडक केम तिणें. सडपातळ तनु. हिरा चमके वरती शिरीं; बिजवरा जणुं बिंदि धरी परी. तिचे मोकळे केस, ती पाठ साजे. तिळानें तिचा गाल डावा विराजे. पडे छान गालीं खळी. शुभ दांत. गळा काय गोरा! दिसे पिंक त्यांत. ही शिर्कदेशीं मुलगी निघाली. होता तिचा बापहि भाग्यशाली. हैं रूप लावण्य जनांत गाजे. तों इस्पहानांते अमीर माजे. राजा तिला हा पकडू**न** आणी<sub>;</sub> ठेवी जनान्यांत विलासखाणी. तेथून कोणी पळवून नेली.

१. गांवाचें नांव.

 $(202)$ 

ती थेट दिल्ली शहरास आली. तिर्ये फार भोगी सुर्खे, स्वस्थ राहे, तिचा यार प्यारा, तिला सर्व आहे. पुढें दुष्ट दैवें चमत्कार केला. जिवाचा धनी तो तिचा गप्प झाला. तियें तों पडे गांठ ह्या फाजिलाची, निवालीं तिच्या सर्व दुःखें मनाचीं. जडे चित्त, ती तेथ राहे खुशाल. रुचे फाजिला हा, विरांतील लाल, भरे सर्व त्याच्या शरीरांत तान. उमेदीत आला खरा हा जवान, शिरीं भांग काढी, जुळीं केस सारे. मुखी तेज फांके, सुटे फार वारें सुर्खे भोगण्याचे मनीं शौक भारी. असे बुद्धि थोडी, उड्या फार मारी. सदा शूर तर्वार कंब्रेस मोठीं;

अनुक्रमणिका

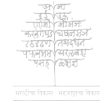

संगणकीकत

### $(203)$

तरी लागतो गोड शृंगार पोटीं. घाली गळां हार नव्या फुलांचा. पेावाक त्याचा अलबेल साचा. हार्ती धरी तो गजरा. मनांत मानी सुखें तो विचकून दांत.

उभा खान बाहेर, चित्तांत **ल**जे, महा दुःख ज्याच्या मनीं खास माजे, ह्मणेः---''फाजिला! फाजिला! शत्रु आला! मुसल्मान लोकांस ठोकूं निघाला."

जसा फाजिला हा चपापे, उठे कीं, तसी नूरजानी सख्याला विलेखीि, धरी हात त्याचा, करी खूण त्याला. निधे शूर, झाडी तिच्या त्या कराला.

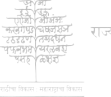

संगणकीकत

### $(808)$

पुढें खान भेटे, हळूं त्यास बोले:-"अरे फाजिला! हैं महाविघ्न आर्ले. मराठे मिळाले! मराठे निघाले. सर्वे बंदुकी, तीक्ष्ण तर्वार, भाले. सुचे काय जी युक्ति ती सांग. पाहा ! तयारी नसे आमची, शत्रु हां हां ह्मणों, तों लुटालूट जातो करून. हणी बंदुकी, द्वाड कंपू रचून. पहा ! हेर हे सांगती काय गोष्ट. निघाले मराठे. कशी काय वाट १ तयारीहि कट्टा कराया मराठे पहा ! लागले, रात्र नागून, हर्ढे. अर्धी सिद्ध होता, घडे कार्य मोठें. मिळे वेळ तेव्हां चढे जोर, वाटे. करूं युद्ध आतां. चला की लढाया. मराया, स्वधर्मास ह्या गाजवाया.

संगणकीकत

### $(904)$

असे बोलतां, खान उच्छ्वास टाकी, पुढें धांवतां फाजिला दंड ठोकी; मिशा सारितो ओठ चावून बोले:-

"नको भीति आतां. इयें शौर्य चाले. पहा! खानसाहेब! आले मराठे! किती जोर त्यांना ! करूं युद्ध मोठें. किती शौर्य त्यांचें! हणूं त्यांस आतां. किती डौल त्यांचा! कळे युद्ध होतां. कशाची तयारी! कुटायास काथा मिळाले मराठे, हणूं त्यांस लाया. रणीं सिद्ध झाले मराठे लढाया! पहा! हात हे, शूर तर्वार, योद्धा खरा हा. चला! मी मिर्तो काय युद्धा? करावा दगा जेथ चाले दगा तो. इथे बेतलें युद्ध. हा सिद्ध होतों."

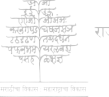

संगणकीकत

## $(905)$

अर्से बोलला, धांवला कंपुमध्ये पुर्दे हाक मारी :- "अहो शूर योद्धे ! चला, बेतली आन बाजू, लढाया. उठा सिद्ध व्हां. हो! जिताया, मराया. अरे कोण? माझा, पळा ! साज आणा. निघा, धांव मारा, जसा कां ससाणा.

अर्से ऐकतां बेाल, खानास वाटे, रणीं जिंकले आज द्यानें मराठे! शकेनाचि कांहीं कराया इलाज ! उभा खान राहे, मनीं फार लाज. करी युद्धपोशाक; हा खान झाला पुरा सिद्ध; युद्धीं मराया निधाला.

पूर्दे तो गुलेना तिथे धांबला ही, ९ मुसलूमान सर्दाराचे नांव.

संगणकीकत

 $(900)$ 

निवाची खरी जाय होऊन लाही; करीं लांब तर्वार, ये त्वेष अंगीं; सरारे रणीं हा महावीर जंगी.

तसा तो फदूना निघे तांतडीनें, करी युद्धपोशाक, डोले तमाने. चढे थोर घोडयावरी हा निघाला. दिसे राग डोळ्यांत, हातांत भाला.

किती गांगरे तो जमेना बिचारा ! उठेना, करीनाचि कांहीं विचारा. नसे ज्यास तर्वार कीं लांब भाला. चढे म्लंड घोड्यावरी, हा निघाला. करीं लांब वेळू धरी हा जमेना मिळेनाचि भाला हि, कांहीं जुळेना.

९ मुसलूमान सर्दारांचीं नावें.

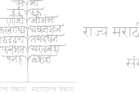

संगणकीकत

अनुक्रमणिका

# $(206)$

जसा खान सांगे हणाया तुतारी<sub>;</sub> दणाणे तसी फौज, झाली तयारी. तसे म्लेंछ घोडयावरी सिद्ध झाले. नसे जीन कोणा, ढिला तंग चाले कुणी, जेरबंदाविना दौड धांवे कुणी, की कर्सेही रणीं आज जावें. निघे उंट, ज्याच्या वरी बाण, दारू, भरे सर्व सामान, तें जेविं तारूं समुद्रांत चाले, तसा उंट हाही, जुमानी न वाळू, न रानें, न कांहीं. जसा वायु लागे, तसी नाळ लागे. जसी बुद्धि सांगे<sub>;</sub> तसा उंट वागे. कुणी नाद मोठा निघाले करीत. कुणी लांब माना, बहू डोलवीत. कुणी बैसले ते उठेनात जेव्हां, बहु तोडती म्लैंछ झ्याझ्या हि तेव्हां

संगणकीकत

### $(208)$

शिपाई निघाले, भरारा, झरारा. असा सिद्र झाला रणीं म्लैं<del>उ</del> सारा. आले ते गोलंदाज हातांत तोडे. गोळे, दारू ती. तोफखाना कडाडे. घेडि त्यांचे ते सर्व रांगी जुळून आले ह्या जागीं, की लढावें मिळून. कुणी स्वार येऊन खानास सांगेः--"निवाला मराठा, पहा आज मार्गे. जियें पंचगंगा, तिर्ये हे मराठे, इर्ये हे मराठे, पहा ! रान दाटे.

तसा थोर हर्हर्महादेव झाला. उते घोर आवाज तो म्लैंछ भ्याला. चढे खेष तों सर्व दिनदिन उडाला. निधे म्लैंछ सारा. मराठा निर्वाला. गांठी मराठा, रगडा उडाला,

संगणकीकत
## $(320)$

तर्वार चाले, रणशूर भाला गांठून वैरी उडवीत गेला. काह्र, काहूल, अर्कात झाला. जसी सिंधदेशीं उठे वायधळ: षुमे रान सारें, उडे फार धूळ, खरी आग वर्षे, सुटे ऊन वारा, दिशा धुंद होती, चकाचूर सारा. तसा हा मराठा निघाला हणीत. धरी दोन तोंडें. महाम्लैंछ त्यांत रणी कोंडला. दोन बाजूंस चाले महायुद्ध वैरी भयाभीत झाले. निवाच्या करारें रगीं राहिलों कीं, दशा खान जेव्हां स्वताची विलोकी, चढे त्वेष त्याला, पुढें वीर झाला, हणी शूर भाला, तसा जोर आला मुसलूमान लोकांस. झाला चुराडा,

संगणकीकत

### くししし)

मराठा, मुसल्मान, तो स्वार, घोडा. उठे घोर हर्हर्, उठे घोर दिन् दिन्, उडे रक्त मध्यें, रणीं सर्व किन् किन्. मुसल्मान लोकीं चढे जोर जेव्हां, मराठा सरारे पुढें सर्व तेव्हां. पडे गांठ, ये हातघाईस वीर. मराठा रशी फार तर्वारशूर. तडाका हणाया, धडाका कराया, निघाला मराठा जिताया, मराया. रणीं युद्ध माजून फड्शा उडाला. दमेना मराठा, महार्म्लैंछ भ्याला. पुर्दे ते मराठे जरा दंग झाले, गसे हे मुसल्मान चालून आले. पुन्हा धेर्य केलें, पुन्हा चाल केली, पुन्हा जोर आला, पुन्हा मात झाली. निराळे, मुसल्मान टोब्या करून,

संगणकीकत

# $(122)$

उभे राहिले, प्राण कंठीं धरून. तसे धांवले हे मराठे मिळून, पुढें दौड केली जरा सांवरून.

तों तान्हाजीच्या राग आला मनांत; टीकारी डोळे, धांवला शूर आंत, फोडी टोळी ती, जीत तो खान राहे, लागे मार्गे जो धांवतां खान पाहे. पुर्दे खान, मार्गे महावीर लागे, चंदे त्वेष अंगीं. मनीं राग वागे. नियें म्लैंछ आले, मर्धे वीर आहे. तरी हा मराठा मर्नी स्वस्थ राहे. असे धांवले एकमेका हणाया, रर्णी आपलें शौर्यही गाजवाया, करी खान जैसा जिवाचा उपाय, तसी फौज गाळी रणीं हातपाय.

## $(33)$

निघाला, पळाला, भयाभीत खान, स्वताच्या जिवाचें नसे ज्यास भान. हणी टाच घोड्यास, तोंडास फेंस, सुटे घाम अंगीं, लटाटा करांस सुटे कांपरें, तों हले लांब भाला, असा खान भारी रणीं आज भ्याला. सरारे गुलेना धराया मराठा; भरे शीर्य अंगीं, मनीं फार ताठा.

तेव्हां तान्हाजी त्रासला, लाल झाला, दीडी घोड्याला तो हणायास भाला. मार्गे पाठीशीं ठेपला तेा गुलेना. ज्यानें भाला तो फेकलेला कळेना. पडे तीक्ष्ण भाला, विराच्या शरीरीं: बघी पाठिमार्गे. मनाची हिरीरी नये आवराया. महाशूर बीर

संगणकीकत

## $(228)$

फिरे पाठिमार्गे; व नेमून ऊर हणी द्वाड भाला, हटे तो गुलेना. तुटे टांग त्याची, तरी तो बुजेना. पुन्हा धांवला तो, पुन्हा मार खातो, पडे खालती; प्राण तत्काळ जातो. जसा कोंकणीं ढासळे माड तेव्हां. वर्नी बायु चाले झपाटीत जेव्हां. महानाद होतो; मनुष्यें भिर्ती ती; तसा हा गुलेना पडे, फौज होती रणीं घाबरी. खान जाया सुटून पळे फार. तों फौज गेली गळून. पुर्दे वीर भाल्यास फेंकीत चाले. भयें खान कांपे. महा म्लैंछ भ्याले.

तिथे गांठतां, हा मराठा ह्यणालाः--"अरेम्लैंछ! रे थांब! हा खाचि भाला.

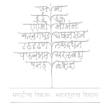

संगणकीकत

## $(329)$

नको घावरूं तूं. नको गांगरूं तूं. तुझीं सर्व दुःखें निवारील मृत्यू ." अर्से बोलतां बेालतां धांव केली, हणी शूर भाव्यास, टोपी उडाली. पडे खान खालीं, मरे थेार घोडा, महाशब्द झाला, धडाडा! घडाडा! घोडयास भाला कचकून लागे. तो प्राग सेाडी. रण फार रंगे. हें रक्त प्याली रणभूमि जेव्हां, आले मराठे समजून तेव्हां. उठे खान उपसोन तर्वार, धांवे, हणाया मराठा, मनी फार कावे, करी वार, तो सर्व गेला चुकून, मराठा बघी, खान गेला पळून. दडे खान कोठें, कळेना विराला. महाम्लैंछ हा हातचा पार गेला.

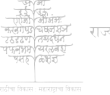

संगणकीकत

### $(225)$

जसा शूर कुत्रा शिकारी धराया कुर्णा श्वापदाला*,* पळे फार, वाया पुर्दे दौड झाली, पशू तो पळाला, कुर्डे रानझाडीत तो गप्प झाला. मनीं राग पेटे. महात्रास होतो. पटाईत कुत्रा जळे, दांत खातेा. तसा हा मराठा रणीं आज झाला. कळेना विराला कुठें शत्रु गेला. निघे वीर हा शत्रु शोधावया कीं, शिरे क्रूर फौजेंत ते म्लेंछ ठोकी.

आवाज मोठा इतक्यांत झाला. कोणी मराठा रगडीत आला. त्या म्लैंछ लोकां, बहुने पळाले, मार्गे मराठा बढवीत चाले. नेताजीनें त्या पंचगंगा तटाकीं

संगणकीकत

## $(229)$

मौजा केल्या. तो म्लैंछ तेथून हार्की, फड्शा झाला. तो तोफखाना टिकेना. मार्गे नेतानी ते पुढें म्लैंउ नाना. सुटे वीर हा, म्लेंछ कार्पात चाले. नसे शुद्ध ते म्लैंछ मागून आले. दणाणे खरा शत्रु, हा वीर गर्नैः--"चला. या. हणा म्लेंछ." आवाज गाजे. असा देखतां वीर हा, फाजिलाला चंढे त्वेष भारीच, आवेश आला. मनीं तो ह्यणेः-- "वीर जातो पळून, चळा आज, घावून*,* आगूं घरून.'' बसे फानिला छान घेाड्यावरी तेा, सजे म्लैंछ भारी, मनीं गर्व होतो, करी डौल मोठा, रणीं आव घाली शुराचा. उडे फार, स्वारी निघाली. असे फाजिला दूर गर्दीत कोठें.

राज्य मराठी विकास संस्थेदारे संगणकीकत

## $(22c)$

निघे म्लैंछ तेथून, ती फौज दाटे. करी एक बाजूस सर्दार मोठे. मर्षे वाट केली, नियें स्वार खेटे. दिसे शूर घोडा, उड्या छान मारी, धरी मान तेडी, सुपुच्छा उभारी, रणीं फुर्फ़ुरे, ताठवी कान भारी. बघूं लागली म्लैंछ हा फौन सारी. तसा म्लैंछ थांदन आला समोर, पिसान्यास काढून तो जेविं मोर. पुर्हे छान तर्वार उपसून राहे, बुजावन बेल्किः- "अरे कोण आहे ? ठाऊक नाहीं रण हैं. अरे रे! आर्की मुसल्मान. पुरे ! पुरे ! रे ! हा मार आतां दडपून खा, या द्या तूप पोब्या, सजल्यात खाया.'' नेताजीला तों फार आश्रय झालें.

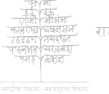

संगणकीकत

## $(999)$

शंके चित्ती की कोण हैं सोग आलें ! मोठा भाला तो गूर घाली जिनांत. रेटी जोरानें, दावला शत्रु त्यांत. शके म्लैंछ, ना शूर घेाडा, हलाया. किती तेाडतो म्लैंछ ध्याक्ष्या सुटाया. पुर्दे स्तब्ध घोडा ! पुर्दे स्तब्ध वाचा ! निघायास भाला, करी शत्रु पेंचा. भाला निघेना, अडकून र.हे. घोडा हलेना, वरती न पाढे. तेव्हां मराठा रगडून बेलिः— " हे शूर योद्ध्या! रण केविं चाले! रे म्लेंछ सर्दार! पहा! पहा!रे! ह्या तूप पोळ्या! वघ कोण हारे! हा धड़ वेळू तूजला निघेना! रे हैोस झालाचि पुरे. पुरेना!" अर्से बोलतांना दिला एक रहा;

संगणकीकत

## $(330)$

तुटे जीन सारें तटाटां, झटाटां. षुसे तीक्ष्ण भाला, पडे म्लैंछ खाली. तसी फौज सारी, रणीं दंग झाली. उठे म्लैंछ येऊन मेट्या खुटीकीं, तमाशा खरा हा मराठा विलोकी. मनीं म्लैंछ झाले भयाभीत सारे. लढाई हि चाले जिवाच्या करारें. दे हात डावा गुडघ्या वरी तो, चावीत ओठांस उभा रहातो. तर्वार हातीं उचऌूं निघाला, व्यापृत चंद्री, पडतां ह्यणालाः--

"अरे प्राण आतो! अरे प्राण जातो ! अरे धांव मारा. मला त्रास होतो. नव्हे हा मराठा ! कुणी भूत आहे.

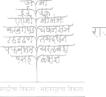

संगणकीकत

## $(222)$

खरा काळ की हा! नव्हे युद्ध, हा! हैं."

तसे धांवती म्लैंछ, घेऊन जाती तिर्ये फाजिलाला, जिपें मौन होती, निये स्वस्थ डेन्यांत राहे निजून, निर्ये नूरजानी खुले, खेळवून.

नेताजीनें तों पाहिला तो निलाजी, माराया म्लैंछा चालतो वीर, गाजी, डोक्या मध्ये जो बार लागून गेला, त्याचा खांदा नों रक्तवंबाळ झाला. तरी शूर चाले बघीनाचि मार्गे<u>.</u> हणी ते मुसलूमान, युद्धांत रंगे. पुर्दे धांव धांवून तर्वार मारी, लढाया धजेनांत ते म्लैंछ वैरी, नेताजी तेव्हां हाक मारीः--''पिलाजी'

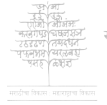

संगणकीकत

## $(222)$

योद्धा! रावा ! रे ! तूं खरा वीर, गाजी. हा घोडा आहे*,* घेचि, ये, बैस हाक, लावी झेंडा बा! दूष्ट लोकांस ठोक." महावीर ऐकेचि ही हाक जेव्हां, हणी धूम मोठी रणांतून तेव्हां. धरी छान घोड्यास हातांत, पाहे, मनी खूश होऊन तो स्तब्ध राहे. चढे वीर घोड्यावरी. स्वार झाला. पुन्हा आपलें शौर्य दावूं निघाला. हटे पाठिमार्गे, चमत्कार मानी<sub>;</sub> मुसब्मान लोकां कुणी वीर तानी. चढे शूर तहावरी, दौड चाले. दिसे ठेंगणासा, सुसौंदर्य डोले. धरी एक हातांत तर्वार बीर, दुजा हात भाल्यास फेकी हुशार. जसा बाण जातो, तसा वीर गेला.

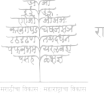

संगणकीकत

## $(933)$

मुसल्मान लोकांत दंगा उडाला. फिरे फौज, ती एक बाजूस झाली. तिर्ये हा मराठा धरी तोंड. केली महामात, ते म्लैंछ पाडीत गेला, हणी वीर गर्दीत तो तीरवाळा. तियें गोफणीनें महानर्थ केला. कुणी वीर पहाचि खेळूं निघाला. ती फौज सारीहि चढून आली. मध्ये रणीं धांदल फार झाली. ते म्लैंछ आले उलटून तेर्ये, झाडी बहू रंजक बीर जेयें. झडे फैर मध्यें, झडे फैर अंतीं. उडे धूळ भारी, अशा द्या अकांतीं. फुटे की चळांढी, उडे रक्त भारी, लंदे फार तो देशकैवारधारी.

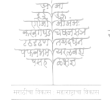

संगणकीकत

## $(998)$

पडे तो सुलेमा, महागर्व ज्याला. विजापूर दर्बार दे मान त्याला. पडे तो गलीठा महा दुष्ट म्लैंछ. सदा चालवी हा रणीं पाचर्नेच. पडे औरैअछा दिसे शूर मोठा, न ठाऊक ज्याला मराठी झपाटा. असे फार वाचाल गणांत रंगे. महायुद्धसिंधूंत कांठी तरंगे. पडे गुछवौहार उताणा रणांत, घळाळां रडे, तीर आहे कुर्शात. पडे मब्कफैत्तू, तुटे हात जेव्हां, फुटे त्यास झेंडू रणीं फार तेव्हां. किती जोर ह्याला, नसे हा सुमार, धरी उंट हातीं, वहायास भार **दमेना** कधींही, पिळी हा पहार,

१ मुसलूमानाची नावे.

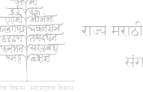

संगणकीकत

## $(224)$

डर्षे लोळतो फार खाऊन मार. पडे शूर आंत्मोद् सितंबूलवाला, रणीं फार गर्वें लढाया निवाला. मुसऌमान मानीचि ह्याला अजिंक, रणीं आज झाला खरा दीन रंक.

मेले किती म्छेंछ सुमार नाहीं. गेले मराठे वरतीहि कांहीं. जे वीर मोठे पडले रणांत, स्वर्गौ सदा ते वसती सुखांत. पडे रोणजी लो हणी टांग लांब. उभा रंगणीं जेवि खंबीर खांब. जसा वाघ चाले, तसा शूर चाले, हणी ते मुसल्मान जे येत गेले.

९ मुसल्मानाचे नांव.

२ गांवाचे नांव.

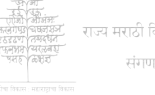

संगणकीकत

## $(35)$

पडे राव मोऱ्या झगट्या लडाया, न भ्याला हणाया, रणीं द्या मराया. असे शूर तर्वार हार्ती, निघाला जुमानी न सर्दार, ना तीक्ष्ण भाळा. पंडे तो तुकोजी, महाशूर वीर, निघे सूड घ्यायास, हाती कटार, करी घोर युद्धांत ते शत्रु ठार, महाक्रूर जे दुष्ट कर्मात शूर. पडे तो भिमाजी, महातीरवाला. असे तीर सोडी<sub>;</sub> टिकेनाचि भाळा. टिकेना कुणीही, लडाया धनेना, रणीं एवढी गांगरे म्लेंछसेना. पडे तो यम्यामांग जो चार तर्फा, हणी फार घोंडे, झंडे जेविं मर्फा, लेढे पाय त्याचा<sub>;</sub> लेढे हात त्याचा<sub>;</sub> सुटे लाख घोंडा, रडे म्लैंछ साचा.

संगणकीकत

### $(220)$

दावी पट्ट्याचे हात जो शूर युद्धी, नो पेली पार्ते झट्ट, चाले न बुद्धी, खेळे पट्टा जो, म्लैंछ मारी हजार<sub>:</sub> झाला रामोशी हा गणोजी हि ठार. खरें नेम साधून बंदूक मारी<sub>:</sub> असे बार काढी, मेरे म्लैंछ भारी, रणीं रंगता रक्त, ती फौज सारी उगी राहली. तो पडे हा मुरारी. पळांत हा रंग घडे, निदानीं हटे खरा म्लेंछ. रणांत मानी उमे मराठे लढणार शुर. दडे मुसब्मान पळून दूर.

नेताजी आला*, म्लैं*छ नाहीं रणांत<sub>;</sub> ही गर्दी झाली जेथ एके क्षणांत. तेव्हां तान्हाजी भेटला त्यास एर्थे.

संगणकीकत

## $(126)$

# होता येाद्वा तो पिलाजीहि तेर्ये.

मनीं ते ह्यणाले असा वीर कोग रणीं आज आला, धरी चार कोण, हणी शत्रु भारी, पुढें फौन रेटी, धरी दोन हातांत शस्त्रें झपार्टी; महाश्चर्य झालें, मनीं दंग झाले महावीर है, तर्क कांहीं न चाले. जरी मर्द तहावरी स्वार झाला, तरी शौर्य दावन जिंकूं निवाला. पळे म्लैंछ सारा, पळे फौन सारी. लढाईच मारून. झेंडा उभारी मराठा, विरांना मुळीं काम नाहीं: करूं युद्ध, ज्यांची असे कामना ही. मनीं फार त्यांचा सुसंताप झाला. असा हा मराठा रणीं कोण आला?

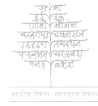

# $(123)$

असे शूर योद्धे मनीं गर्क झाले. पुर्दे तो पिलाजी महाशूर बोलेः-

"अहो वीरहो! शूरहो! खास झाला चमत्कार मोठा, महावीर आला करायास साहाय्य आह्यां विरांना. तरी एकटा तो कुटी म्लैंछ सेना. किती शौर्य मोठें ! किती धैर्य मोठें ! धरी दोन शर्स्न, जियें म्लैंछ खेटे, तियें धांव केली, तिथें युद्ध केलें, निवे युद्धमैदान हैं, जें भुकेलें. नसे काम आहां पूरे हा पडे कीं मसऌमानसेनेस, ती सर्व जिंकी. अर्से हैं भवानी धरी रूप, वाटे. महाशूर ती, धूर्त ती गुप्त वाटे निघाली लढाया, वरी दोन शस्त्रे

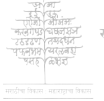

राज्य मराठी विकास संस्थेदारे संगणकीकत

## $(330)$

करीं दोन, ठावीं जिला थोर अर्ले. पुजावें भवानीस. आहे खरी ती. नसे मानवी कृत्य; ही देवरीती." अमें बोलतो तों बहिनी निघाला रणांतून बाहेर, हातांत भाला. उडे रक्त अंगावरी, लाल डोळे, खऱ्या थोर युद्धांत हा वीर घोळे.

पुर्दे वीर त्याला पुसूं लागले की, "असे वीर तो कोण, जो म्लैंछ जिंकी! महावेग, रे! थोर धारिष्ट ज्याचें, मसलमान लोकां रणीं फार चांचे. शिरे वीर युद्धांत घेऊन तहू, करी जें मुसळ्षान फौजेस खट्टू.''

तसा हा बहिजी हसूं लागला कीं,

संगणकीकत

## $(232)$

असे सर्व ठावुक ज्याला, विलोकी महाश्चर्य मानून त्यांना, ह्रणालाः-"जसा घोर आवाज फौजेंत झाला; जसा घेार हर्<sub>द</sub>र् व दिन् दिन् उडाला<sub>;</sub> तसा नाद गर्जुन किछ्यांत गेला. राजा शिवाजी निजला असे तो. तेव्हांचि जागा दचकून होतो. राहे उभा शूर, निधे लड़ाया. हातांत भाला उचली वधाया हे म्लैंछ; आणी निवडून तहू, ' जैं फौज टाकीचि करून खट्टू; तो शूर देखे, उसळे तडाका, कुणी पारथी ये कराया शिकार, सर्वे शूर कुत्रे; वनीं त्रास फार पशूश्वापदांता, पळूंलागती तीं,

संगणकीकत

## $(133)$

उठे एक कल्होळ, आवाज होती. जसा वाघ मोठा निजे स्वस्थ दूर कुठें रान झाडींत, ऐकून बार उठे, पुच्छ मारी जमीनीस, पाहे, वह गुगुरे, तोंड पिंजारतोहे, पुर्दे धांव घेतो, नसे भीति ज्याला, किती चेतवी शौर्य त्याच्या मनाला ! तसा शूर राजा उठे, हाक मारी, सर्वे सर्व आह्ली, पळे, वेग भारी, कड्यांतून आर्लो दर्थातून खाली, सुटे तीर तैसी उडी वीर घाली."

पूर्वे वालतो तो महाराज आला. रणीं रंगलें शूर तहू व भाला. सुटे घाम अंगीं, स्फुरे बाहु त्याचा, खरे उम्र डोळे, मुखीं राग साचा. पुढे त्या विरांच्या पशी राय चाले.

अनुक्रमणिका

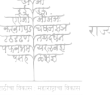

संगणकीकत

# $(933)$

मनीं सौख्य पावून, ठासून बेालेः--

" हो थोर योद्धे ! रण शूर, जंगी ! या, हो मराठे ! रणरक्त अंगीं आहे पहा तें. सजलांत वीर आतां खरे, हो ! पळवून दूर त्या म्लैंछ लोकां, बहुगर्व ज्यांना, ताठा रिकामा, मिसकीन ताना<sub>;</sub> ठेाकून बाढा*,* बळ दावितात**्** आह्यां पुढें ते कर जोडतात. हा आमचा देश सदाहि आहे. पूर्वीं मराठा नृप एथ राहे. ती भोजराजा बळवान योद्धा, मांडी महाघोर सदाहि युद्धा. तो वीर वांधी स्वपराक्रमानें किले मराठे पंधरा क्रमानें.

संगणकीकत

## $(238)$

सर्वांत पक्का रचला पन्हाळा, योद्धे कुळांचा पहिला जिव्हाळा. पुर्ढे बावडा रांगणा तो सतारा रची. वीर शोभे जमा थोर तारा. कुळीं ह्या नृपाच्या निघाले मराठे. तुली शूर है, वंश हा योग्य वाटे. हो! हो! मराठे! लढणार शूर! हें युद्ध केलेंत खरेंचि घोर, तो म्छेंछ मार्गे हटवून दूर, शावास! शाबास! हुशार वीर! भले हो! मराठे! महामात झाली. मसल्मान लोकांस ठाऊक केली, किती शक्ति आह्लां मराठबांस आहे! मुसऌमान हे चीत, मानूं नकां हें माराल युद्धे बहुघोर जेव्हां, मार्गे मुसलूमान हटेल तेव्हां.

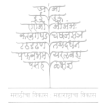

संगणकीकत

 $(934)$ 

हातांत तर्वार, उमे असूं हूं ; मैदान पाहून तयार राहूं. मुसलूमान लोकांस जो जोर आहे, कसा मोड होईल त्याचा, पहा हैं सदा युद्धंगी असूं गुंग जेव्हां, महाम्लेंछ होईल हा दंग तेव्हां."

अर्से बेल्ला तों मराठा सरारे, धरी न**ग्न** तर्वार हातांत. सारे महावीर तर्वार उपसीत गेले. " महाराज ! हे राय !'' ती फौज बोलेः–

" सदा सिद्ध सेवेंत आहों तयार, नको प्राण, संसार, देऊन मार मुसल्मान लोकांस, तेा स्वर्ग पाढूं. रणीं सिद्ध तर्वार बांधून राहूं".

संगणकीकत

अनुक्रमणिका

## $(358)$

**अम्बाज, ह**हरू उठला झपाटा. तों खूश झाला सगळा मराठा. ते वीर सारे स्वगृहा निघाले. तों तेज फांके चमकून भाले. र्जो चंद्र थोडा वरती निघाला; तों झाक मारी वहु, भोर किछा. लाली मजेची पसरून गेली. ते जामर्ये धूळ तिथे उडाली. इयें शूरसेना सुशोभून गेली. धुळीच्या कणांची चकाकी उडाली. धुळीच्या कर्णाच्या मिपानेच झाली खरी पुष्पवृष्टी नर्भातून खाली. ते शूर योद्धे चढले पन्हाळा, तों वायका त्या सजवून माळा दारीं उभ्या. त्या नवरे गळबांत ्घाऌून भारी फुगळे मनांत.

भाग तिसरा समाप्त.

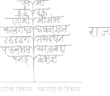

संगणकीकत